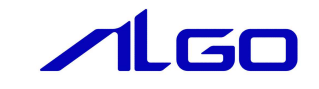

# ALGO省配線システム

# リファレンスマニュアル

INtime A-Link RSL

目次

# 第1章 関数一覧

# 第2章 関数仕様

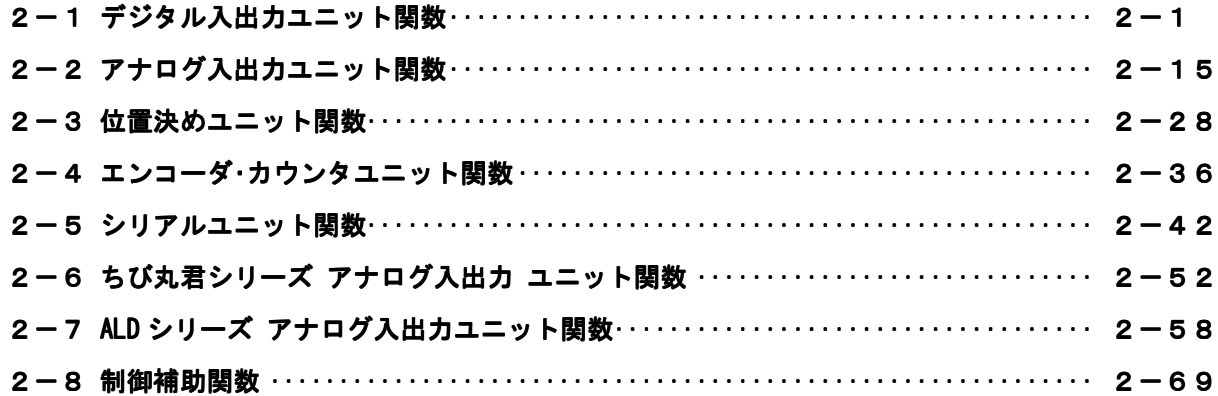

# 第1章 関数一覧

## 1)デジタル入出力ユニット

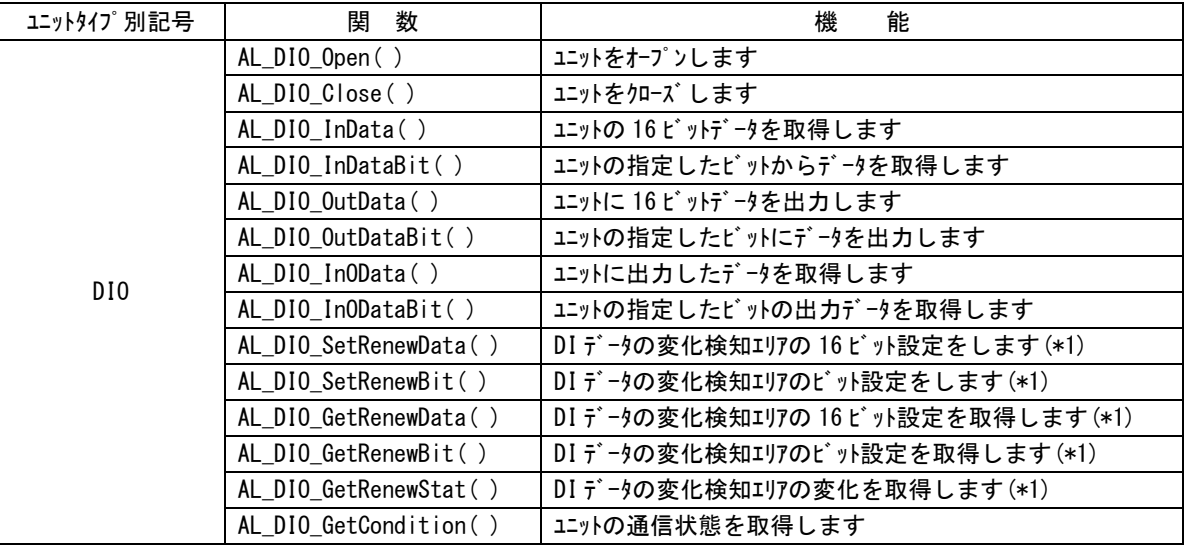

#### 2) アナログ入出力ユニット

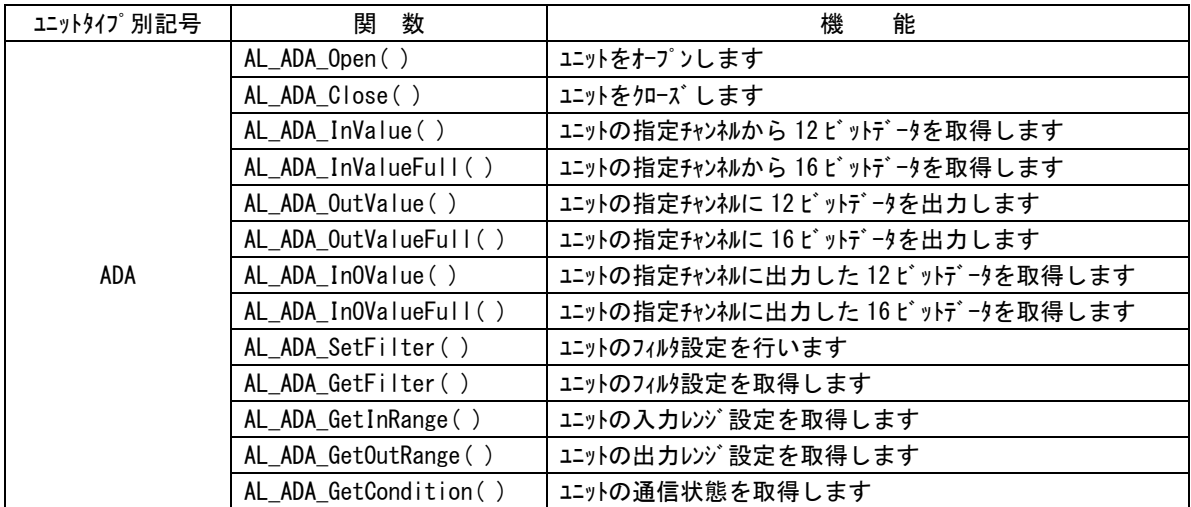

# 3)位置決めユニット

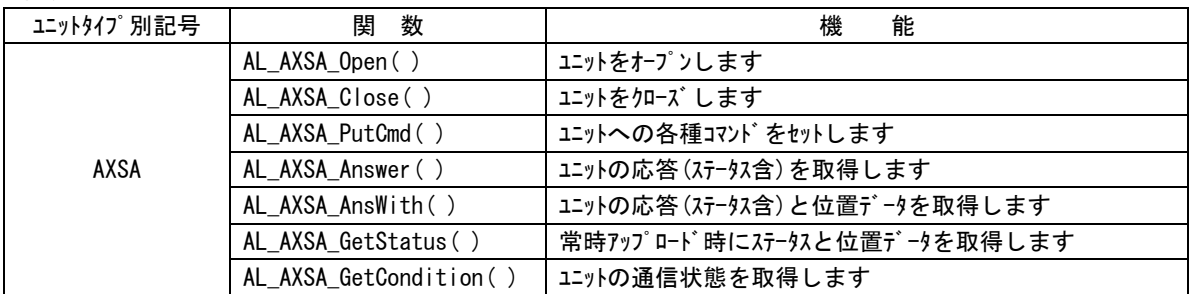

### 4) エンコーダ・カウンタユニット

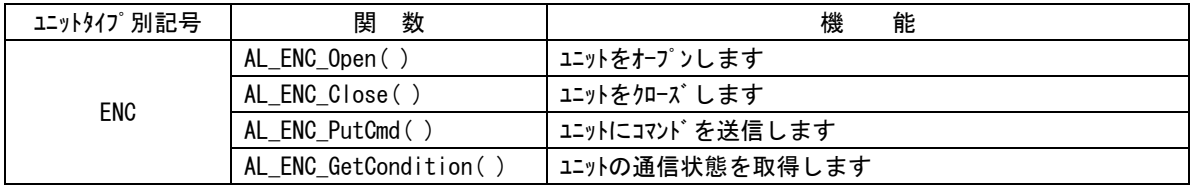

#### 5)シリアルユニット

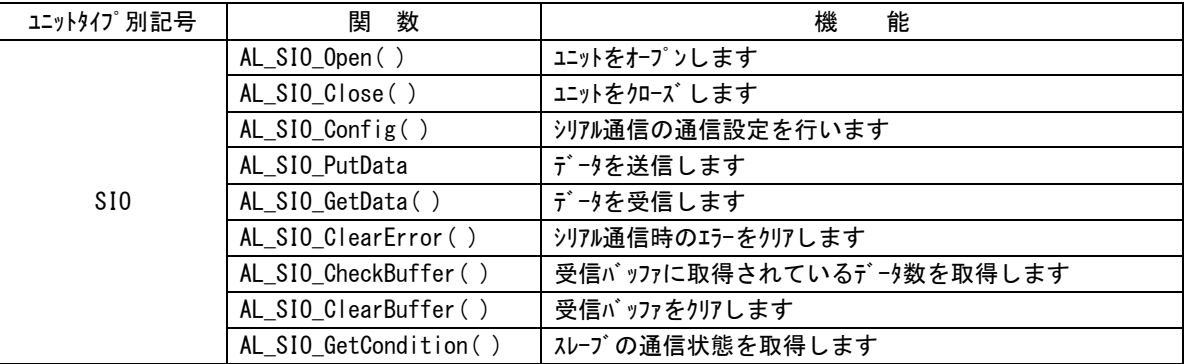

# 6)ちび丸君シリーズ アナログ入出力ユニット

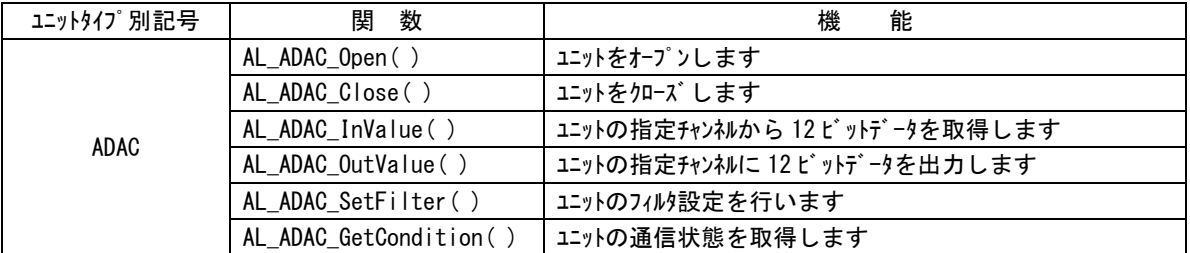

## 7) ALD シリーズ アナログ入出力ユニット

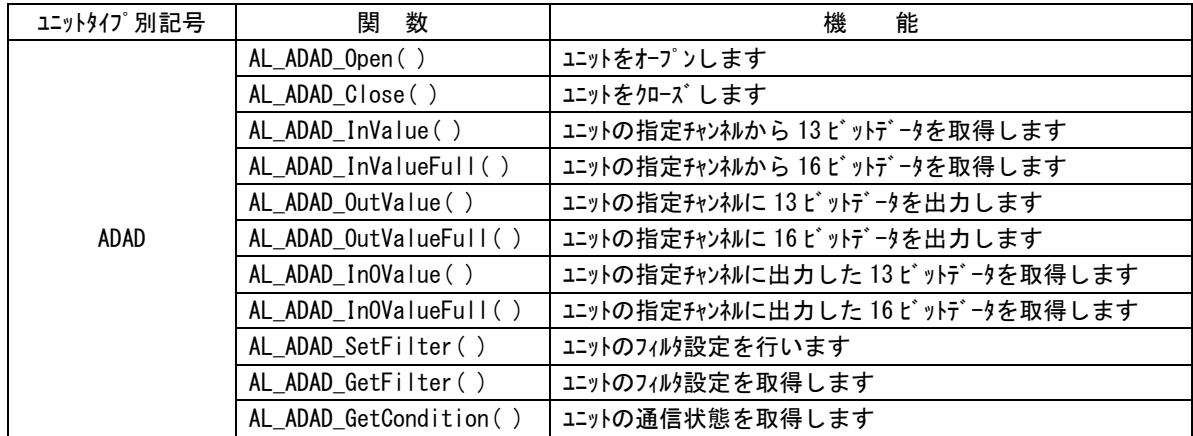

#### 8)制御補助

 $\mathbf{r}$ 

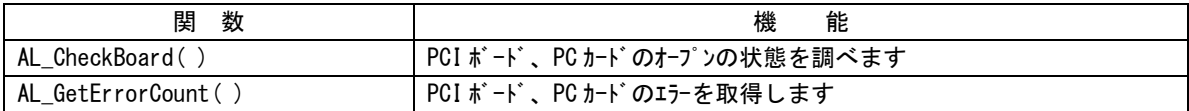

# 第2章 関数仕様

# 2-1 デジタル入出力ユニット関数

#### AL\_DIO\_Open 関数

- 機能 デジタル入出力ユニットをオープンします 書式 int AL\_DIO\_Open(int Lid) 引数 Lid :ロジカル ID 戻り値 AL\_ER\_OK : 正常 AL ER OPENDEVICE : ボードが使用できない状態にあります AL\_ER\_ALREADYOPEN :すでにオープンしています AL ER INICONFIG : ini ファイル記述に誤りがあります AL ER CREATESEMAPH : RSL 内部セマフォ生成に失敗しました
- 説明 ロジカル ID で指定したデジタル入出力ユニットをオープンします。 ロジカル ID は ALink.ini に記述したものを指定しなければなりません。 この関数コール後、指定デジタル入出力ユニットにアクセス可能となります。 デジタル入出力ユニットを使用の際には、必ずコールする必要があります。 ボード設定に誤りがある場合、全ボードをアクセス不可とします。 この場合、関数は[AL\_ER\_OPENDEVICE]を返します。

#### AL\_DIO\_Close 関数

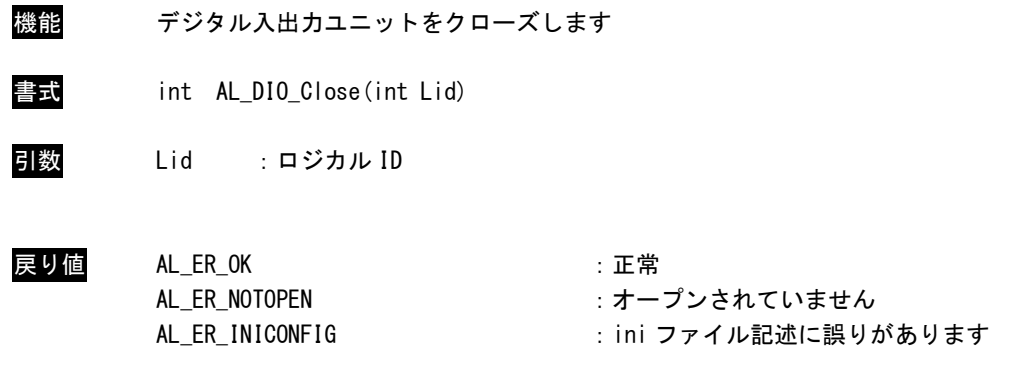

説明 ロジカル ID で指定したデジタル入出力ユニットをクローズします。 ロジカル ID は ALink.ini に記述したものを指定しなければなりません。 この関数コール後は、指定デジタル入出力ユニットにアクセス不可になります。 アプリケーションの終了時に必ずコールする必要があります。

# AL\_DIO\_InData 関数

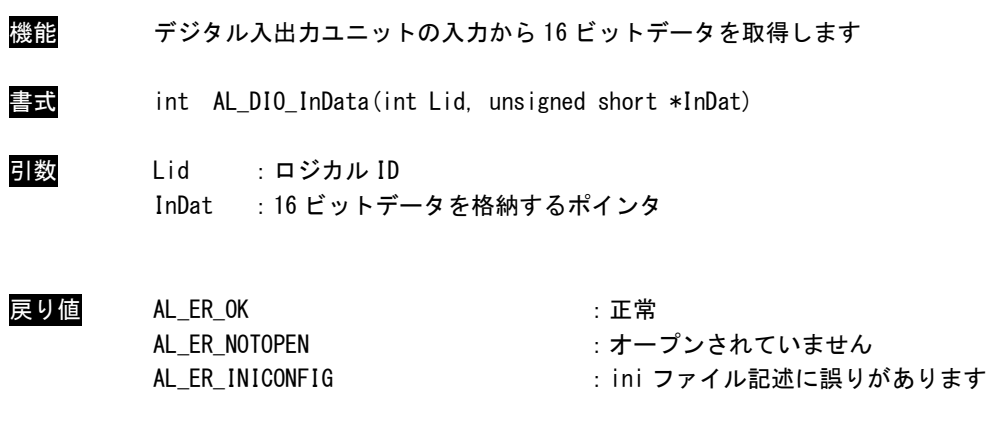

説明 ロジカル ID で指定したデジタル入出力ユニットから 16 ビットデータを取得します。 ロジカル ID は ALink.ini に記述したものを指定しなければなりません。

#### AL\_DIO\_InDataBit 関数

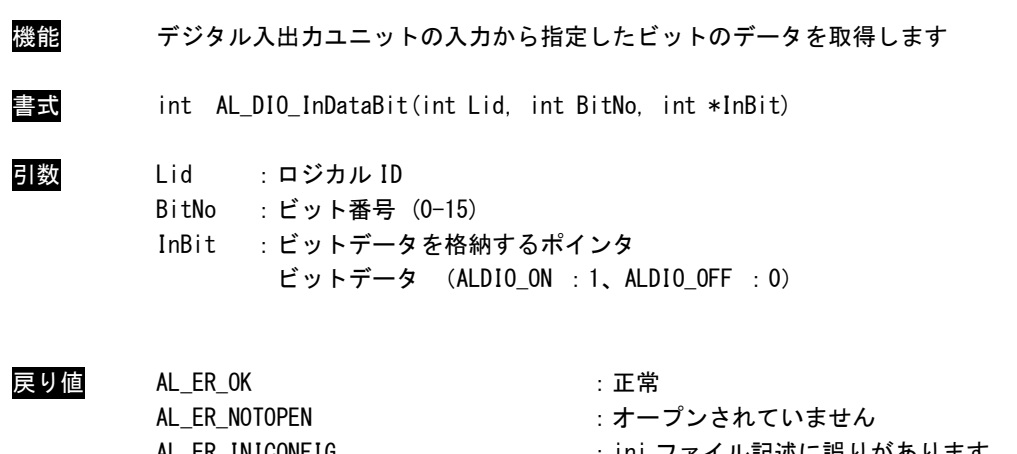

AL\_ER\_INICONFIG きょうしょう にっぽん ini ファイル記述に誤りがあります AL\_ER\_INVALIDPARAM : ni ノアイル記<br>: 無効な引数です

説明 ロジカル ID で指定したデジタル入出力ユニットからビット番号で指定したビットデータを 取得します。 ロジカル ID は ALink.ini に記述したものを指定しなければなりません。

#### AL\_DIO\_OutData 関数

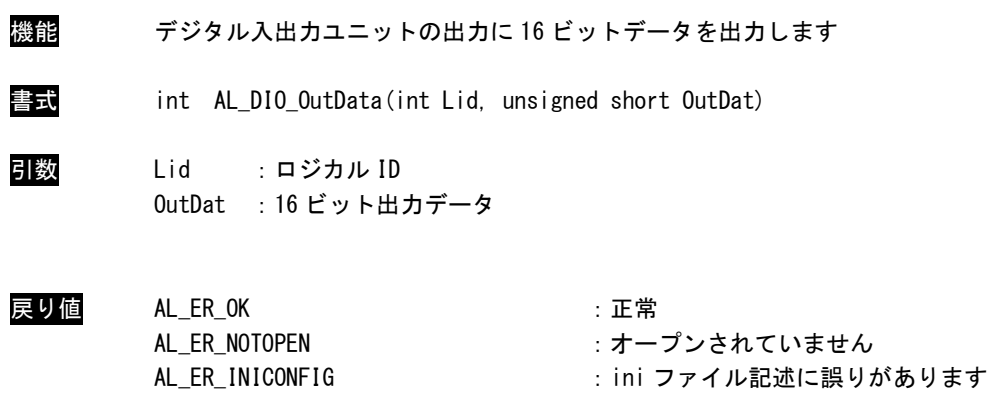

説明 ロジカル ID で指定したデジタル入出力ユニットに 16 ビットデータを出力します。 ロジカル ID は ALink.ini に記述したものを指定しなければなりません。

#### AL\_DIO\_OutDataBit 関数

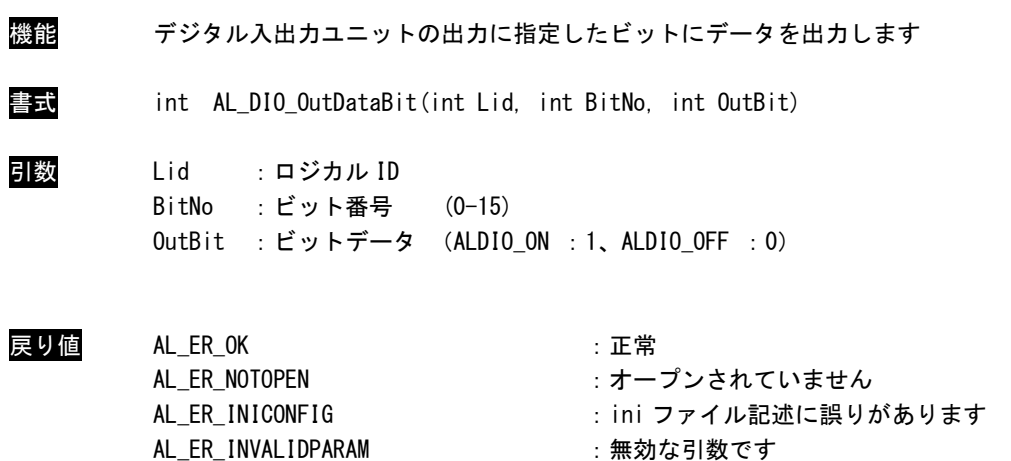

説明 ロジカル ID で指定したデジタル入出力ユニットのビット番号で指定したビットにビットデ ータを出力します。 ロジカル ID は ALink.ini に記述したものを指定しなければなりません。

# AL\_DIO\_InOData 関数

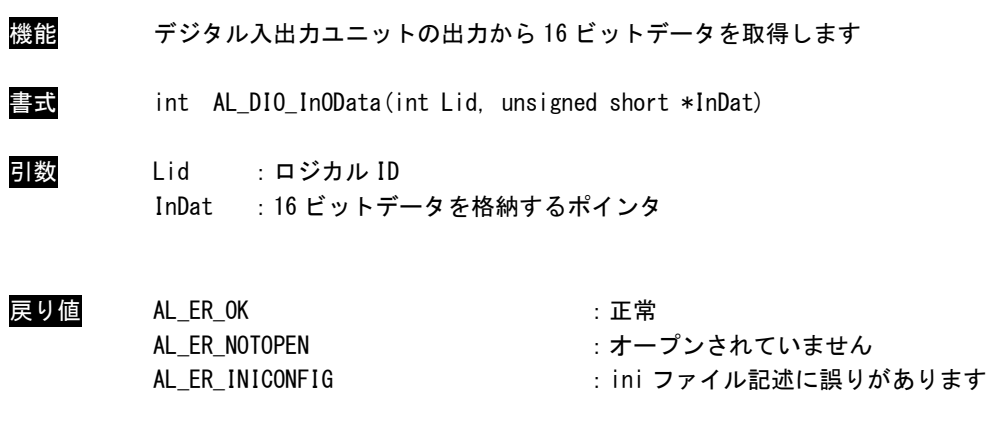

説明 ロジカル ID で指定したデジタル入出力ユニットの出力 16 ビットデータを取得します。 ロジカル ID は ALink.ini に記述したものを指定しなければなりません。

#### AL\_DIO\_InODataBit 関数

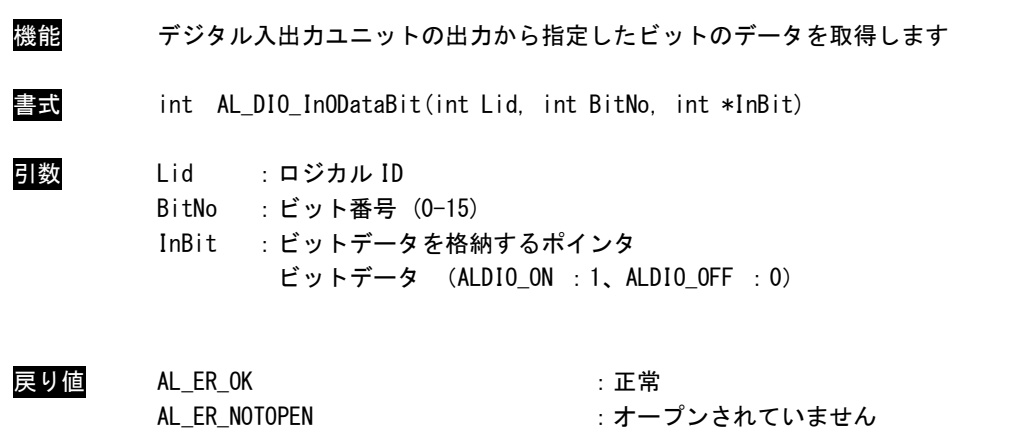

- AL\_ER\_INICONFIG : ini ファイル記述に誤りがあります AL\_ER\_INVALIDPARAM : 無効な引数です
- 説明 ロジカル ID で指定したデジタル入出カユニットの出力から指定したビットのデータを取得 します。 ロジカル ID は ALink.ini に記述したものを指定しなければなりません。

#### AL\_DIO\_SetRenewData 関数

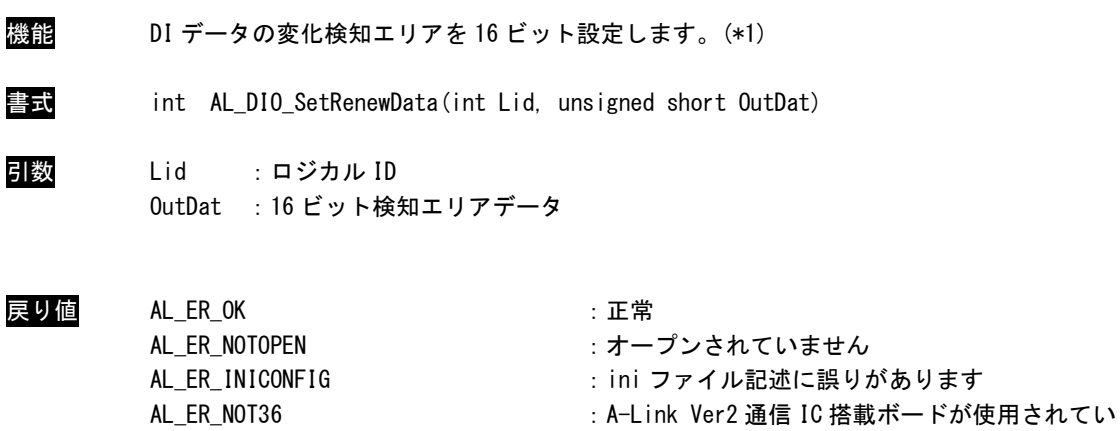

説明 ロジカル ID で指定した DI の変化を検知するエリアを設定します。 このエリア内のデータが変化または既に設定されている他の検知エリアが変化した場合 AL\_DIO\_GetRenewStat( )により取得できます。 ロジカル ID は ALink.ini に記述したものを指定しなければなりません。

ません

#### AL\_DIO\_SetRenewBit 関数

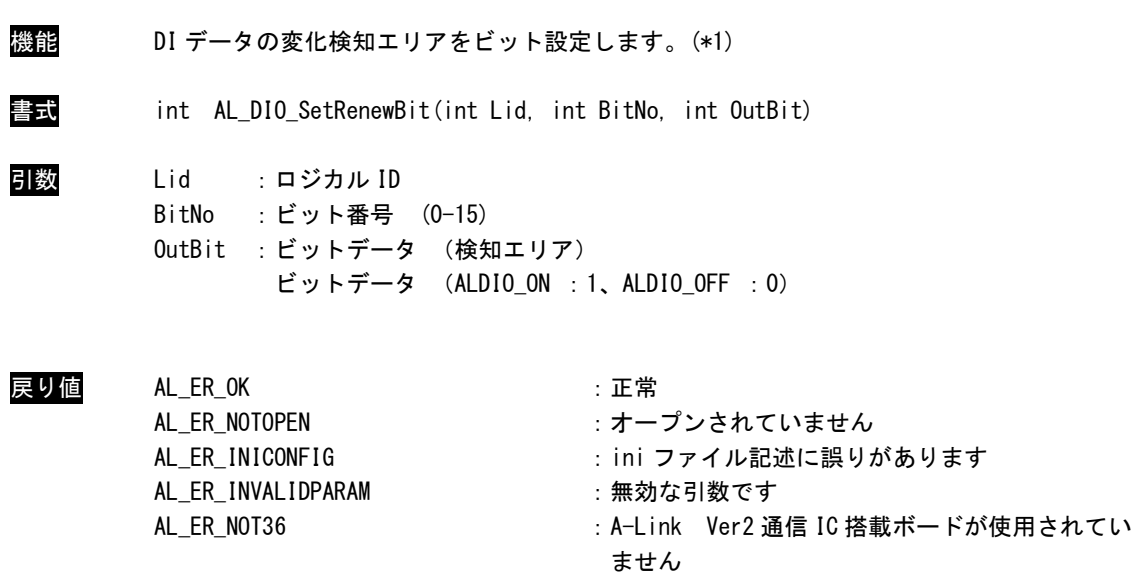

説明 ロジカル ID で指定した DI の変化を検知するビットエリアを設定します。 このエリア内のデータが変化または既に設定されている他の検知エリアが変化した場合、 AL\_DIO\_GetRenewStat( )により取得できます。 ロジカル ID は ALink.ini に記述したものを指定しなければなりません。

#### AL\_DIO\_GetRenewData 関数

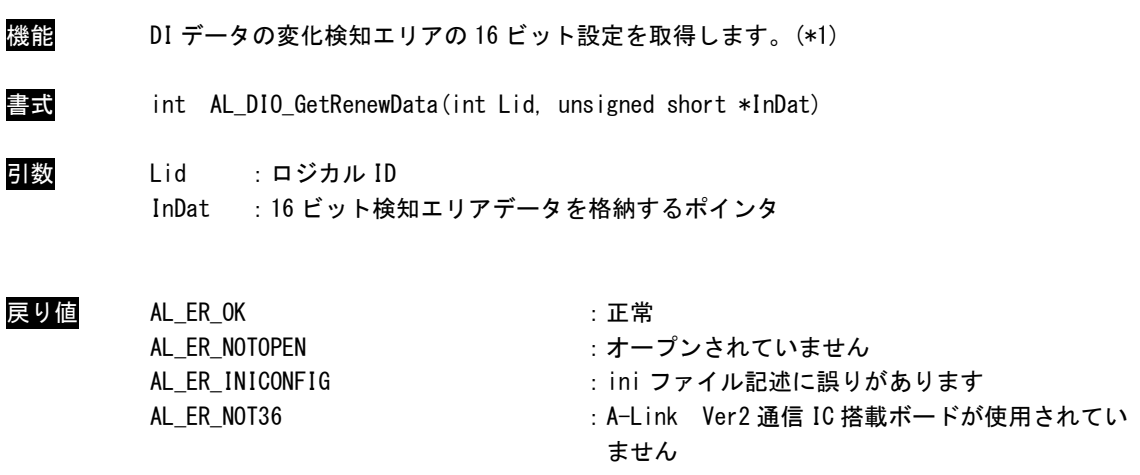

説明 ロジカル ID で指定した DI の設定された変化検知エリアを取得します。 このエリア内のデータが変化または既に設定されている他の検知エリアが変化した場合、 AL\_DIO\_GetRenewStat( )により取得できます。 ロジカル ID は ALink.ini に記述したものを指定しなければなりません。

#### AL\_DIO\_GetRenewData 関数

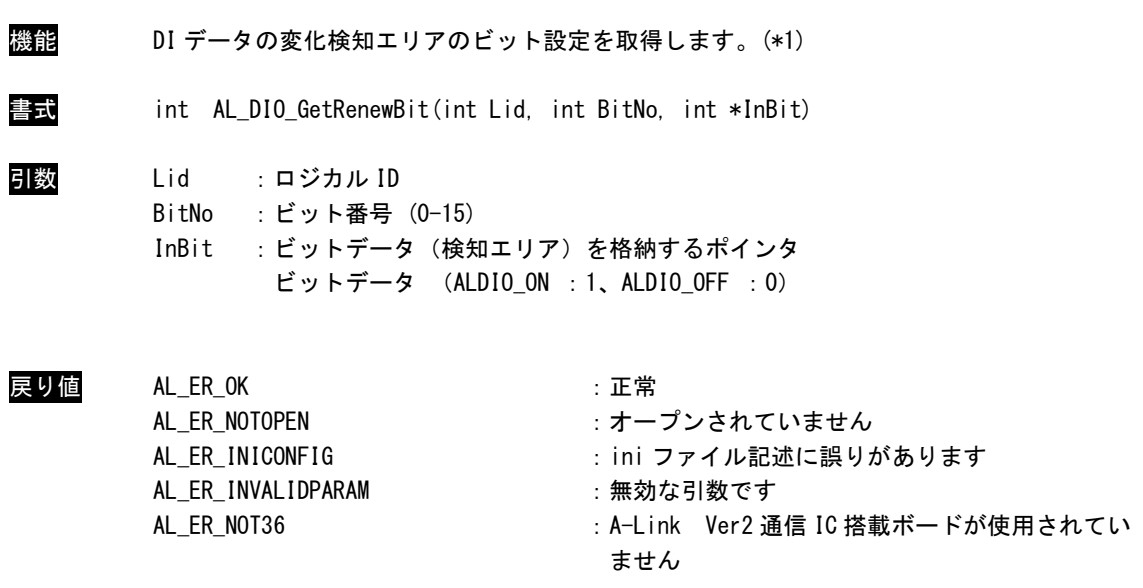

説明 ロジカル ID で指定した DI の設定した変化検知ビットエリアを取得します。 このエリア内のデータが変化または既に設定されている他の検知エリアが変化した場合、 AL\_DIO\_GetRenewStat( )により取得できます。 ロジカル ID は ALink.ini に記述したものを指定しなければなりません。

#### AL\_DIO\_GetRenewStat 関数

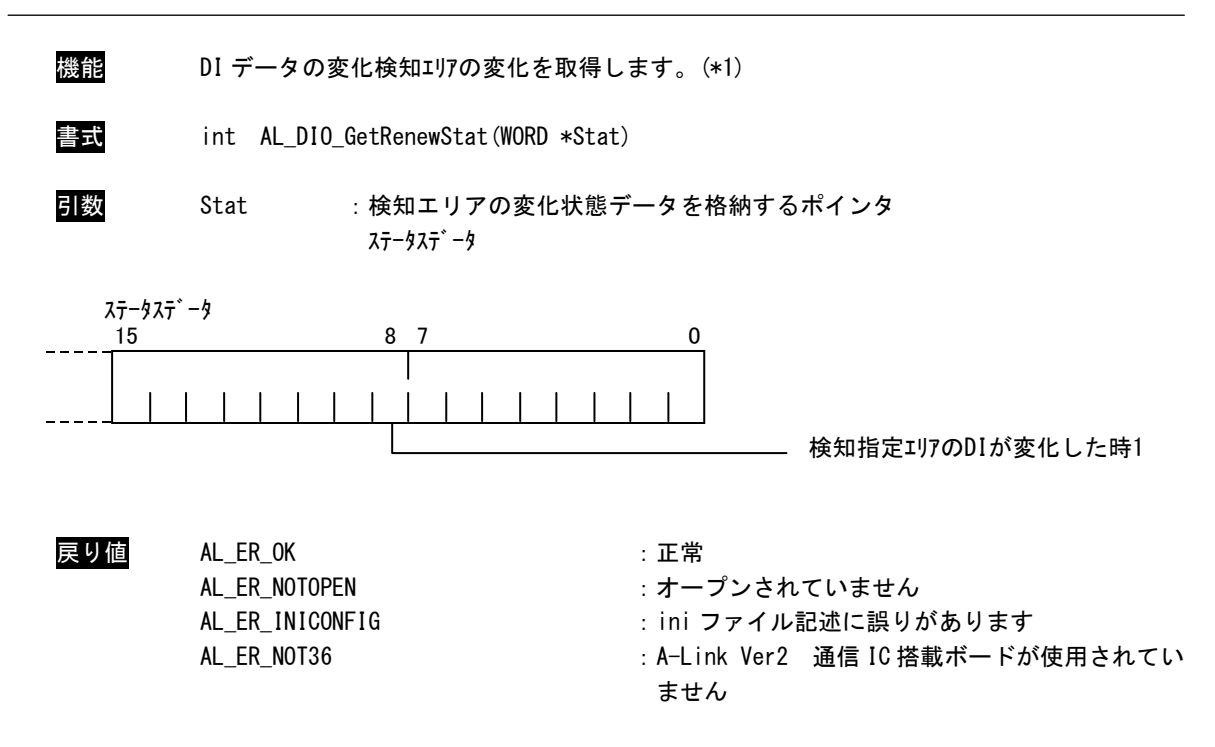

説明 検知指定エリアのDI が変化したかどうかの状態を取得します。 ロジカル ID は ALink.ini に記述したものを指定しなければなりません。 AL\_DIO\_GetCondition 関数

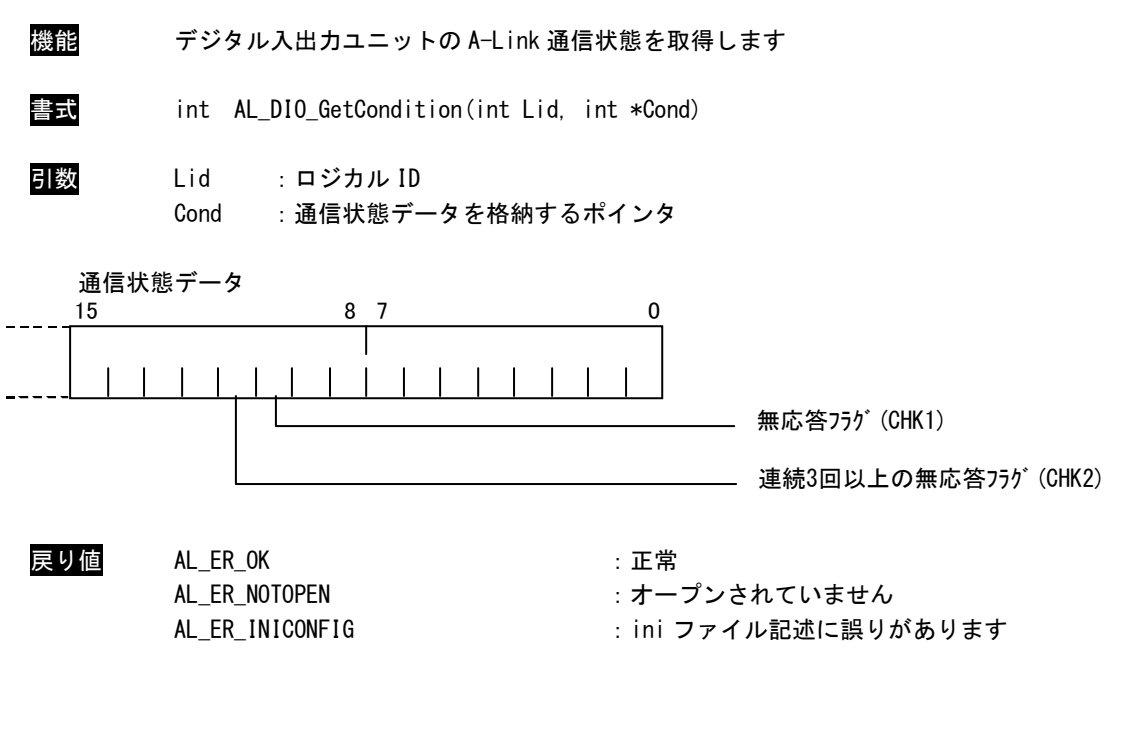

説明 ロジカル ID で指定したデジタル入出力ユニットの通信状態を取得します。 ロジカル ID は ALink.ini に記述したものを指定しなければなりません。

> 無応答フラグ(CHK1)とは、1 回でも無応答があればたちます。 連続 3 回以上の無応答フラグ(CHK2)とは、無応答状態(CHK1)が 3 回以上連続で発生した場合に立ちます。 CHK1、CHK2 とも復帰すると消えます。

# 2-2 アナログ入出力ユニット関数

#### AL\_ADA\_Open 関数

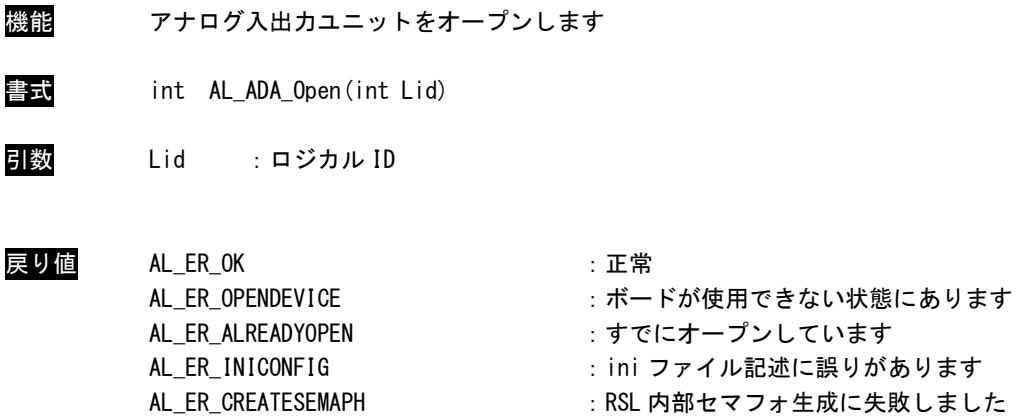

説明 ロジカル ID で指定したアナログ入出力ユニットをオープンします。 ロジカル ID は ALink.ini に記述したものを指定しなければなりません。 この関数コール後、指定したアナログ入出力ユニットにアクセス可能となります。 アナログ入出力ユニットを使用の際には、必ずコールする必要があります。 ボード設定に誤りがある場合、全ボードをアクセス不可とします。 この場合、関数は[AL\_ER\_OPENDEVICE]を返します。

#### AL\_ADA\_Close 関数

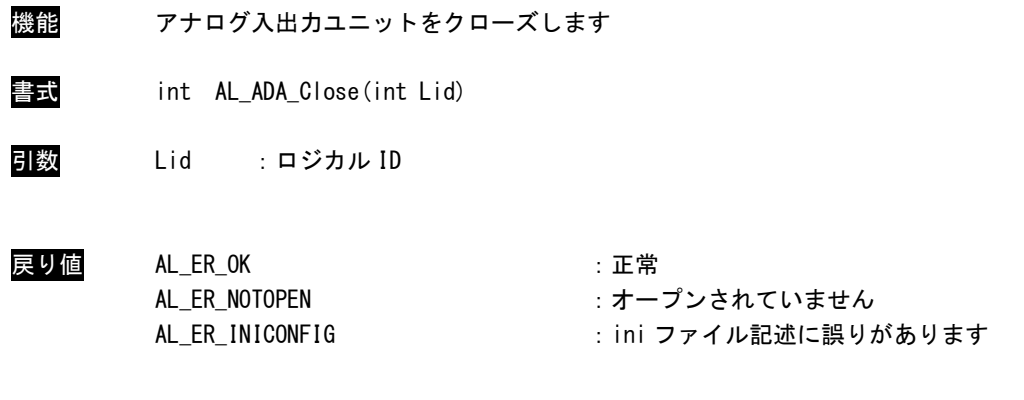

説明 ロジカル ID で指定したアナログ入出力ユニットをクローズします。 ロジカル ID は ALink.ini に記述したものを指定しなければなりません。 この関数コール後は、指定したアナログ入出力ユニットにアクセス不可になります。 アプリケーションの終了時に必ずコールする必要があります。

#### AL\_ADA\_InValue 関数

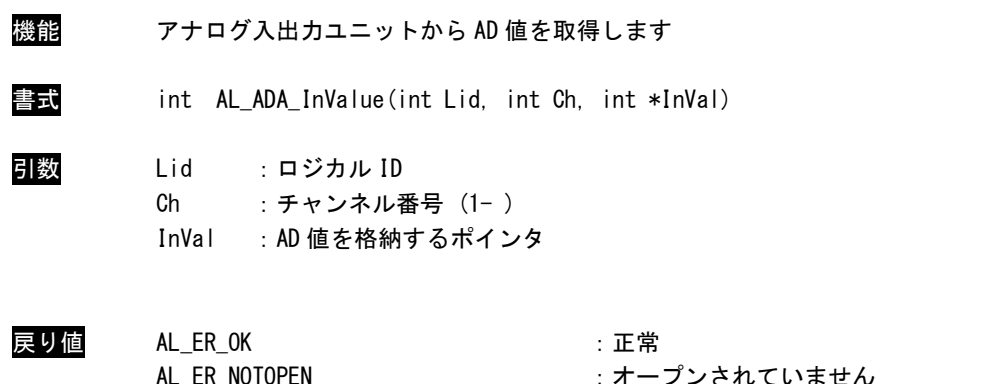

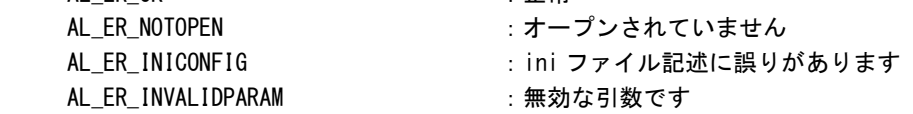

説明 ロジカル ID で指定したアナログ入出力ユニットの指定したチャンネルから AD データを取得 します。 InVal に格納される値は A/D 変換後の 12 ビットデータとなります。 ロジカル ID は ALink.ini に記述したものを指定しなければなりません

#### AL\_ADA\_OutValue 関数

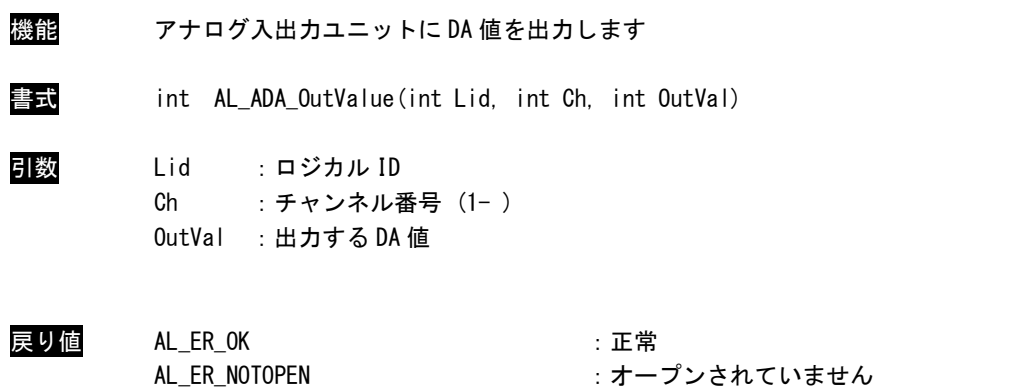

AL\_ER\_INVALIDPARAM : 無効な引数です

AL\_ER\_INICONFIG : ini ファイル記述に誤りがあります

説明 ロジカル IDで指定したアナログ入出力ユニットの指定したチャンネルに DA値を出力します。 OutVal の値は D/A 変換前の 12 ビットデータとなります。 ロジカル ID は ALink.ini に記述したものを指定しなければなりません。

#### AL\_ADA\_InValueFull 関数

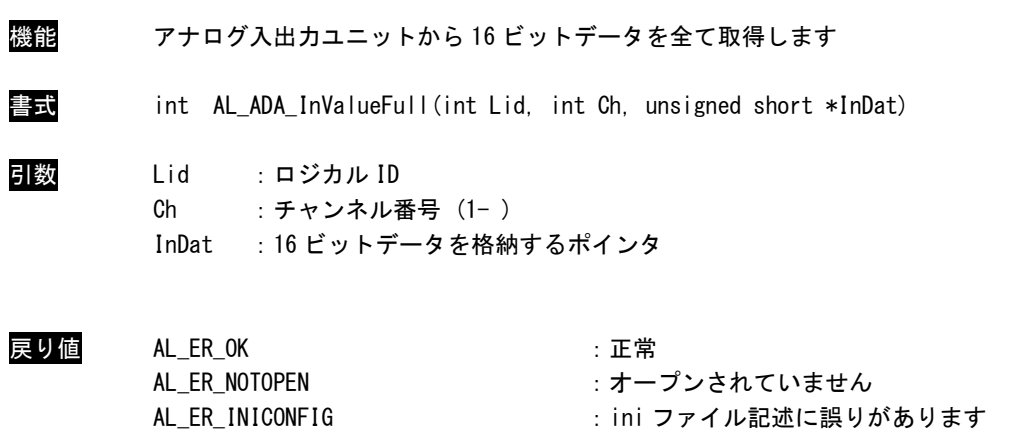

AL\_ER\_INVALIDPARAM : 無効な引数です

説明 ロジカル ID で指定したアナログ入出力ユニットの指定した AD チャンネルから 16 ビットデー タを取得します。 ロジカル ID は ALink.ini に記述したものを指定しなければなりません。

#### AL\_ADA\_OutValueFull 関数

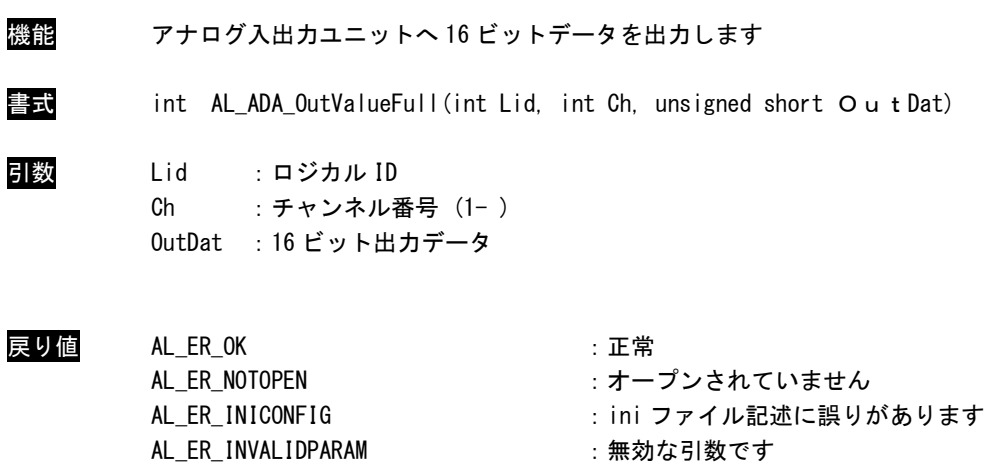

説明 ロジカル ID で指定したアナログ入出力ユニットの指定した DA チャンネルに 16 ビットデータ を出力します。 ロジカル ID は ALink.ini に記述したものを指定しなければなりません。

## AL\_ADA\_InOValue 関数

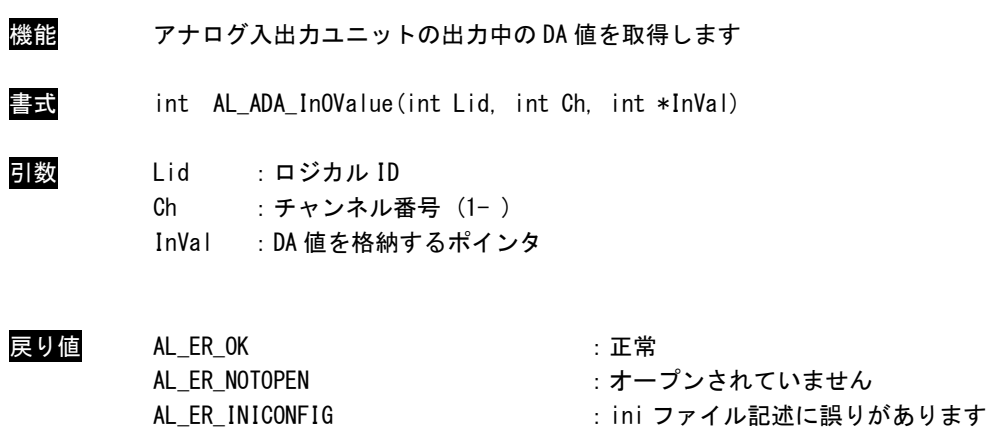

AL\_ER\_INVALIDPARAM : 無効な引数です

説明 ロジカル ID で指定したアナログ入出力ユニットの指定した DA チャンネルから出力中の DA 値を取得します。

ロジカル ID は ALink.ini に記述したものを指定しなければなりません。

#### AL ADA InOValueFull 関数

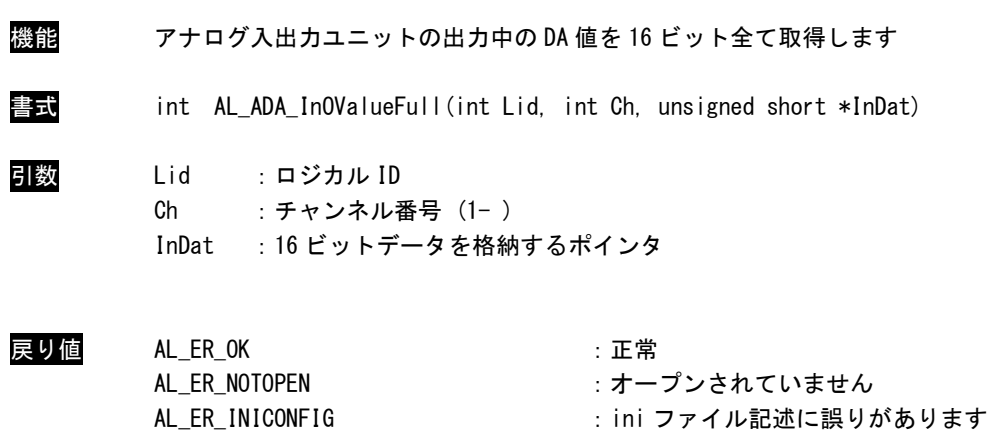

AL\_ER\_INVALIDPARAM : 無効な引数です

説明 ロジカル ID で指定したアナログ入出力ユニットの指定した DA チャンネルから出力中の 16 ビットデータを取得します。 ロジカル ID は ALink.ini に記述したものを指定しなければなりません。

:ini ファイル記述に誤りがあります

#### AL\_ADA\_SetFilter 関数

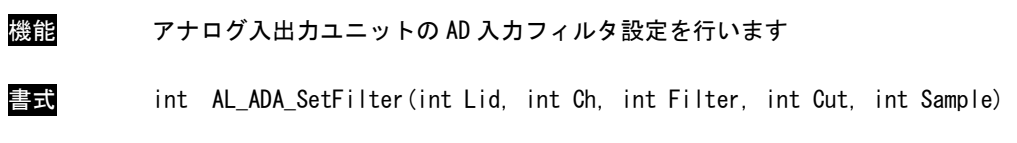

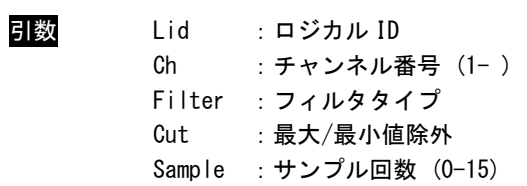

## フィルタタイプ

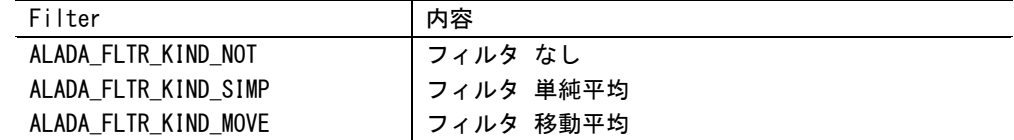

最大/最小除外

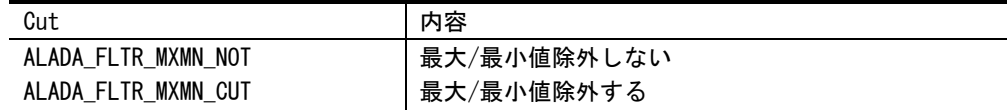

サンプル回数 (0-15) 2 の (Smple + 1) 乗で設定される

戻り値 AL\_ER\_OK :正常

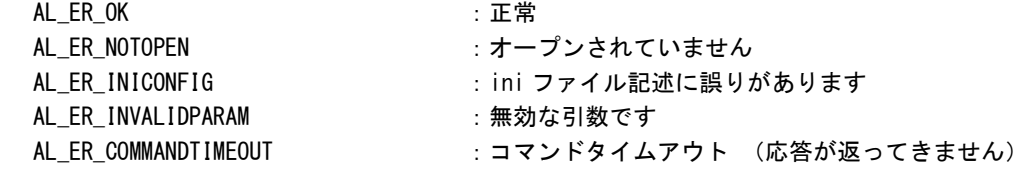

説明 ロジカル ID で指定したアナログ入出力ユニットのフィルタ設定を行います。 ロジカル ID は ALink.ini に記述したものを指定しなければなりません。

#### AL\_ADA\_GetFilter 関数

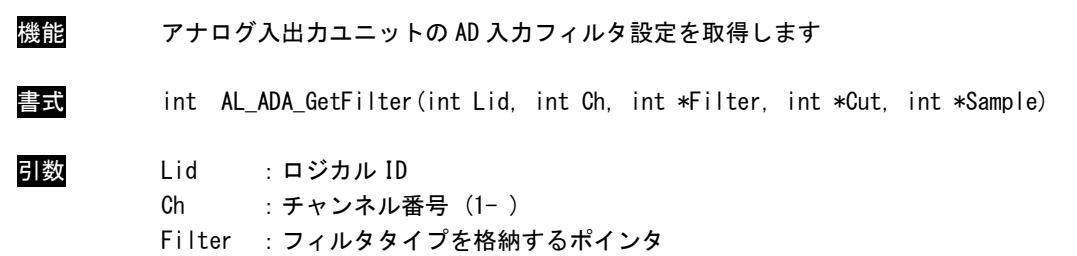

Cut :最大/最小値除外を格納するポインタ Sample :サンプル回数を格納するポインタ

### フィルタタイプ

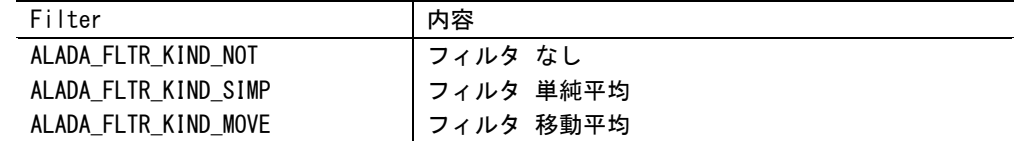

最大/最小除外

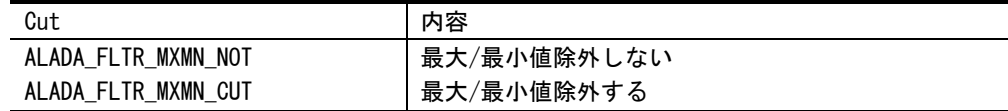

サンプル回数 (0-15)

q2 の (Smple + 1) 乗で設定される

戻り値 AL\_ER\_OK :正常

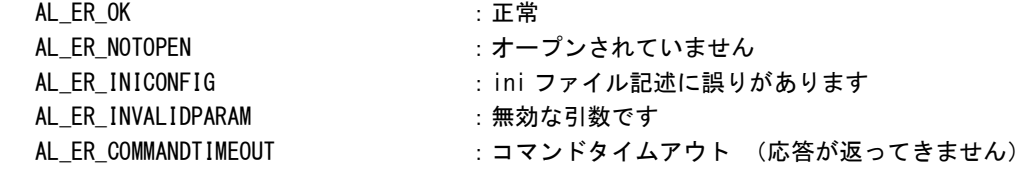

説明 ロジカル ID で指定したアナログ入出力ユニットのフィルタ設定を行います。 ロジカル ID は ALink.ini に記述したものを指定しなければなりません。

#### AL\_ADA\_GetInRange 関数

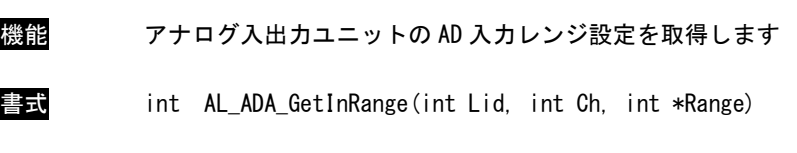

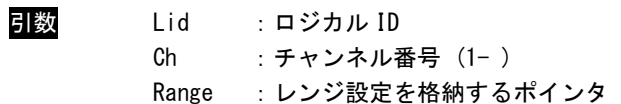

#### レンジ設定

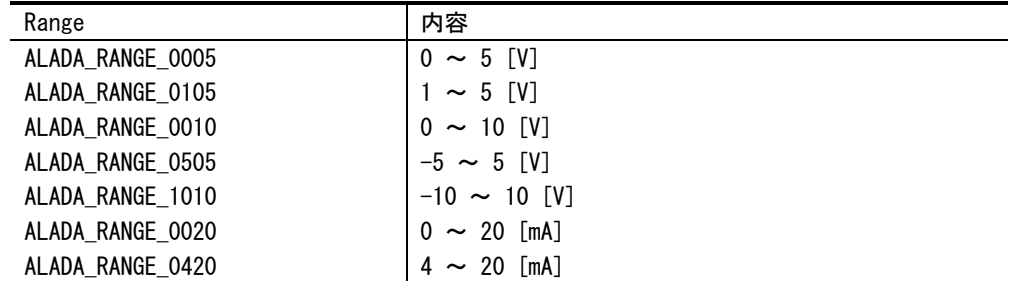

#### 戻り値

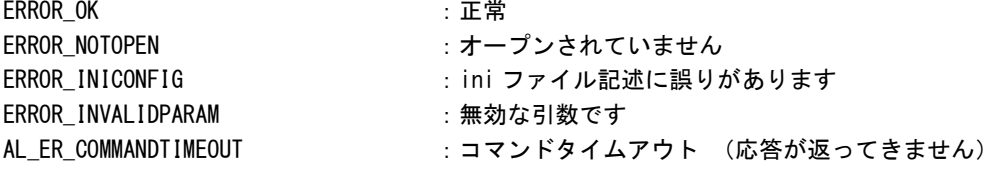

説明 ロジカル ID で指定したアナログ入出力ユニットの AD 入力レンジ設定を取得することができ ます。 ロジカル ID は ALink.ini に記述したものを指定しなければなりません。

#### AL\_ADA\_GetOutRange 関数

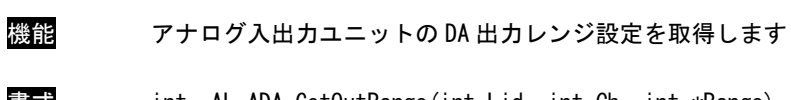

書式 int AL\_ADA\_GetOutRange(int Lid, int Ch, int \*Range)

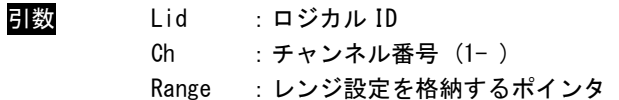

#### レンジ設定

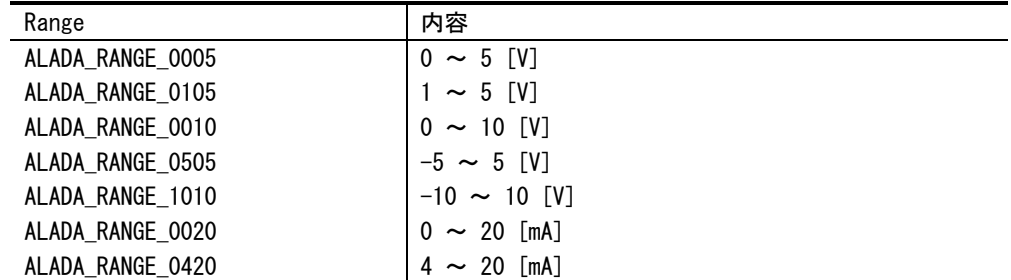

#### 戻り値

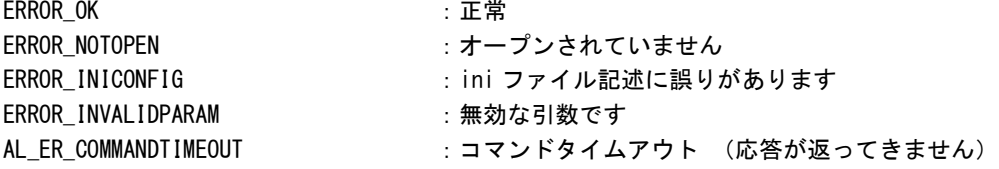

説明 ロジカル ID で指定したアナログ入出力ユニットの DA 出力レンジ設定を取得することができ ます。 ロジカル ID は ALink.ini に記述したものを指定しなければなりません。

AL\_ADA\_GetCondition 関数

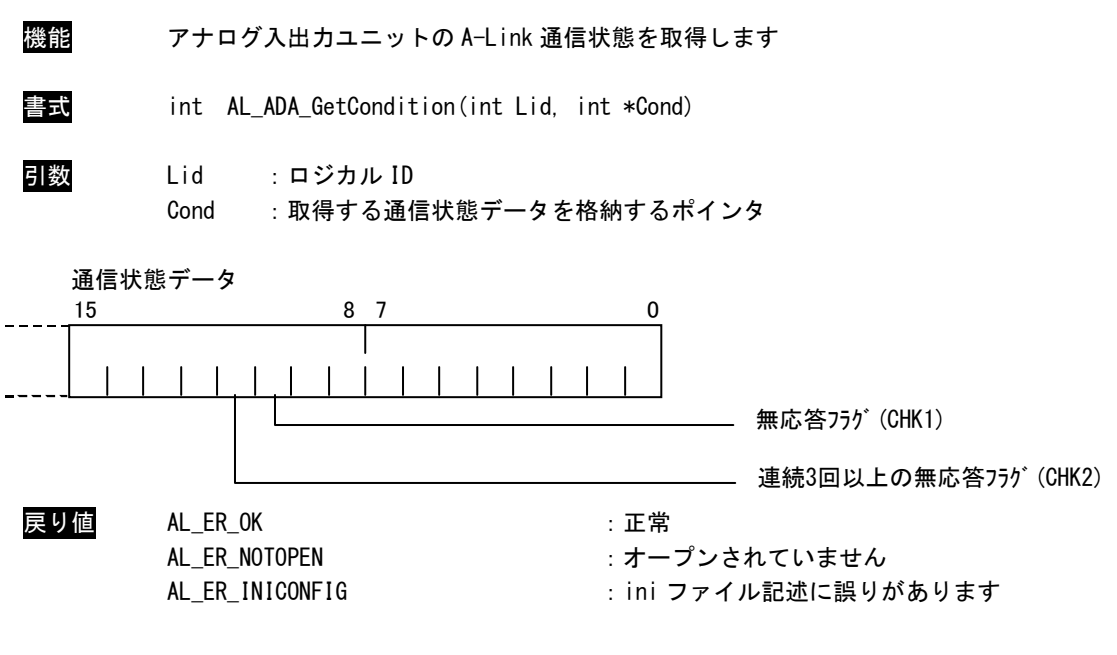

説明 ロジカル ID で指定したアナログ入出カユニットの通信状態を取得します。 ロジカル ID は ALink.ini に記述したものを指定しなければなりません。

> 無応答フラグ(CHK1)とは、1 回でも無応答があればたちます。 連続 3 回以上の無応答フラグ(CHK2)とは、無応答状態(CHK1)が 3 回以上連続で発生した場合に立ちます。 CHK1、CHK2 とも復帰すると消えます。

# 2-3 位置決めユニット関数

#### AL\_AXSA\_Open 関数

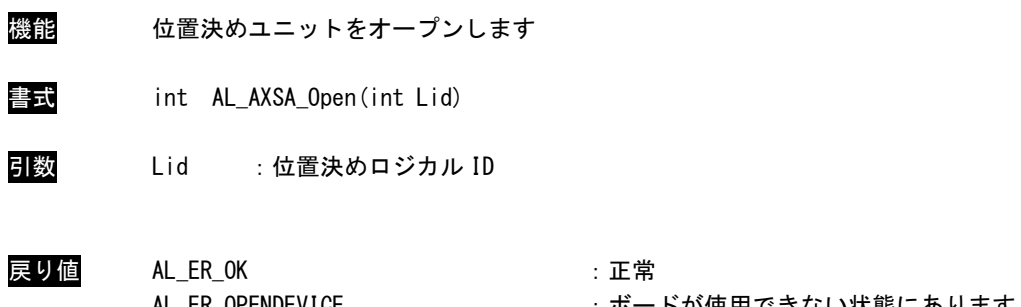

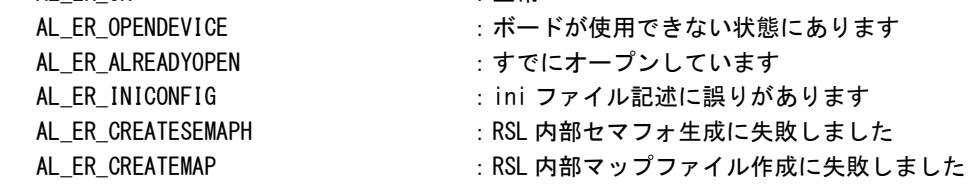

説明 ロジカル ID で指定した位置決めユニットをオープンします。 ロジカル ID は ALink.ini に記述したものを指定しなければなりません。 この関数コール後、位置決めユニットにアクセス可能となります。 位置決めユニットを使用の際には、必ずコールする必要があります。 ボード設定に誤りがある場合、全ボードをアクセス不可とします。 この場合、関数は[AL\_ER\_OPENDEVICE]を返します。

AL\_AXSA\_Close 関数

- 機能 位置決めユニットをクローズします 書式 int AL\_AXSA\_Close(int Lid) 引数 Lid :ロジカル ID 戻り値 AL\_ER\_OK : 正常
	- AL\_ER\_NOTOPEN : オープンされていません AL\_ER\_INICONFIG : ini ファイル記述に誤りがあります
- 説明 ロジカル ID で指定した位置決めユニットをクローズします。 ロジカル ID は ALink.ini に記述したものを指定しなければなりません。 この関数コール後は、位置決めユニットにアクセス不可になります。 アプリケーションの終了時に必ずコールする必要があります。

AL\_AXSA\_PutCmd 関数

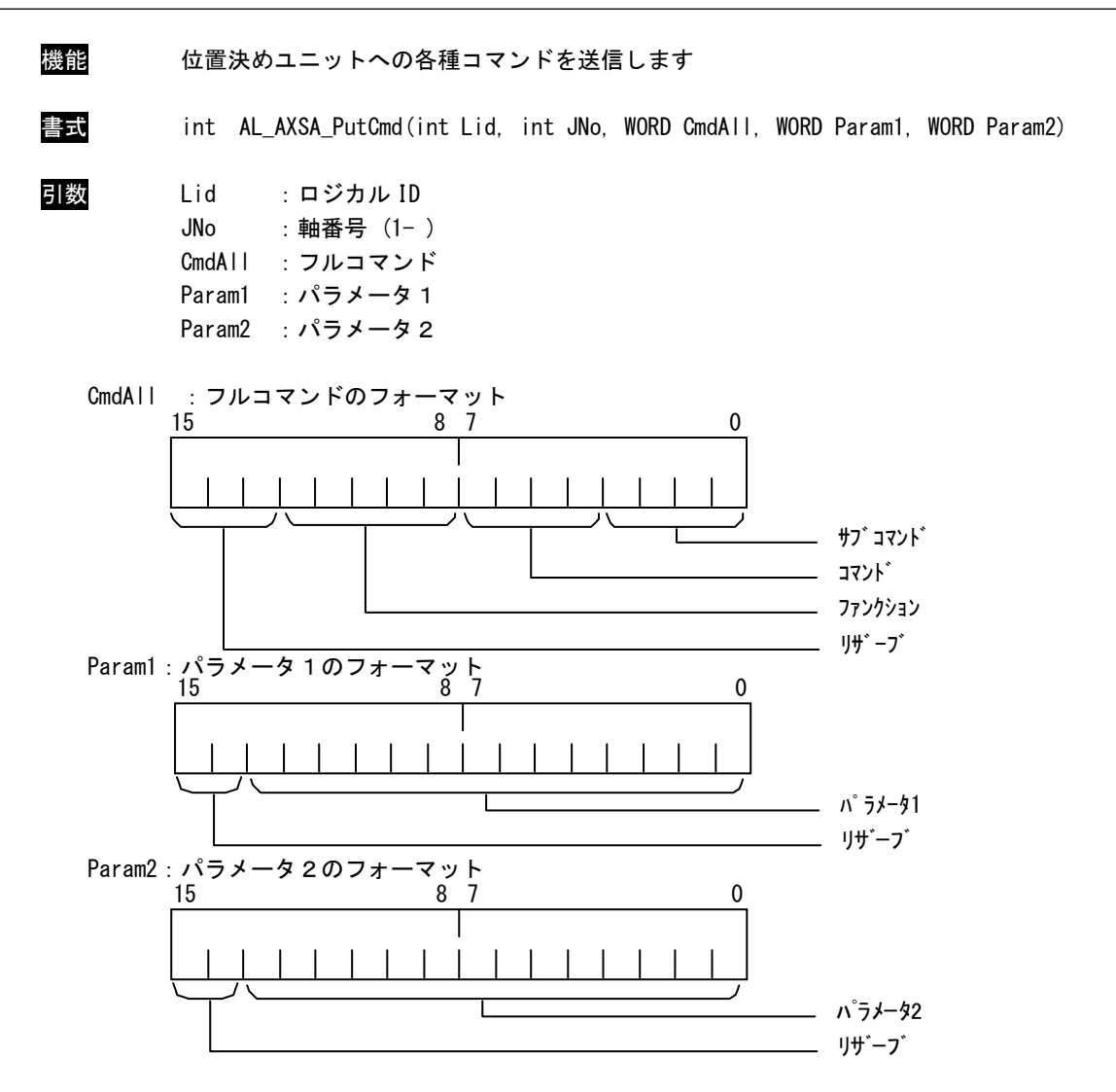

\* コマンド機能詳細は別紙「ユーザーズマニュアル ALU シリーズ位置決めユニット 第 11 章コマンド の詳細」を参照して下さい。

戻り値 ALLEROK : 正常 AL ER INVALIDPARAM : 無効な引数

AL\_ER\_NOTOPEN :オープンされていません AL\_ER\_INICONFIG : ini ファイル記述に誤りがあります

説明 ロジカル ID で指定した位置決めユニットの各種動作設定を行います。 軸を動作させる前に必ず動作設定を行って下さい。 ロジカル ID は ALink.ini に記述したものを指定しなければなりません。 AL\_AXSA\_Answer 関数

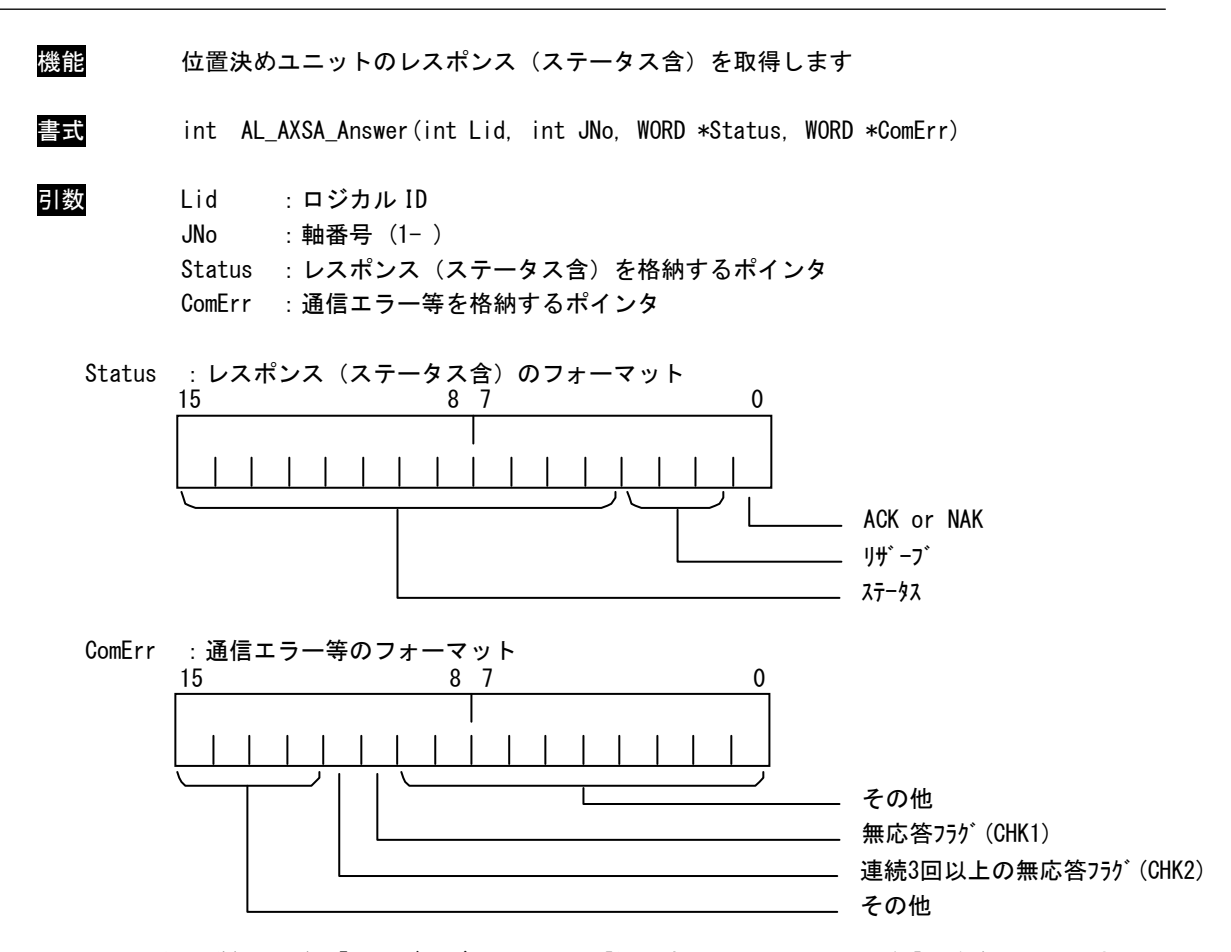

\* ステータス詳細は別紙「ユーザーズマニュアル [位置決めユニット ソフト編]」を参照して下さい。

戻り値 ALLEROK : 正常 AL\_ER\_NOTOPEN : オープンされていません AL\_ER\_INICONFIG : ini ファイル記述に誤りがあります AL ER INVALIDPARAM : 無効な引数です AL\_ER\_NOTREPLY : 応答が返ってきていません

説明 ロジカル ID で指定した位置決めユニットからのレスポンスとステータス・通信エラーを取得 します。

ロジカル ID は ALink.ini に記述したものを指定しなければなりません。

無応答フラグ(CHK1)とは、1 回でも無応答があればたちます。 連続 3 回以上の無応答フラグ (CHK2) とは、無応答状態 (CHK1) が 3 回以上連続で発生した場合 に立ちます。 CHK1、CHK2 とも復帰すると消えます。
AL\_AXSA\_AnsWith 関数

機能 位置決めユニットのレスポンス(ステータス含)と位置データを取得します 書式 int AL\_AXSA\_AnsWith(int Lid, int JNo, WORD \*Status, long \*JData, WORD \*ComErr) 引数 Lid :ロジカル ID JNo :軸番号 (1- ) Status :レスポンス(ステータス含)を格納するポインタ JData :位置データを格納するポインタ ComErr :通信エラー等を格納するポインタ Status :レスポンス(ステータス含)のフォーマット Data :位置データのフォーマット ComErr :通信エラー等のフォーマット その他 無応答フラグ(CHK1) 連続3回以上の無応答フラグ(CHK2) その他 15 8 7 0 位置データ or 拡張ステータス 31 16 15 0 ACK or NAK リザーブ ステータス 15 8 7 0

- \* ステータス詳細は別紙「 ユーザーズマニュアル [ 位置決めユニット ソフト編 ] 」を参照して下さ い。
- 戻り値 AL\_ER\_OK : 正常 AL ER NOTOPEN : オープンされていません AL\_ER\_INICONFIG : ini ファイル記述に誤りがあります AL\_ER\_INVALIDPARAM : 無効な引数です AL\_ER\_NOTREPLY : 応答が返ってきていません

説明 ロジカル ID で指定した位置決めユニットからのレスポンスとステータス・位置データ・通信 エラーを取得します。

ロジカル ID は ALink.ini に記述したものを指定しなければなりません。

無応答フラグ(CHK1)とは、1 回でも無応答があればたちます。 連続 3 回以上の無応答フラグ (CHK2) とは、無応答状態 (CHK1) が 3 回以上連続で発生した場合 に立ちます。 CHK1、CHK2 とも復帰すると消えます。

#### AL\_AXSA\_GetStatus 関数

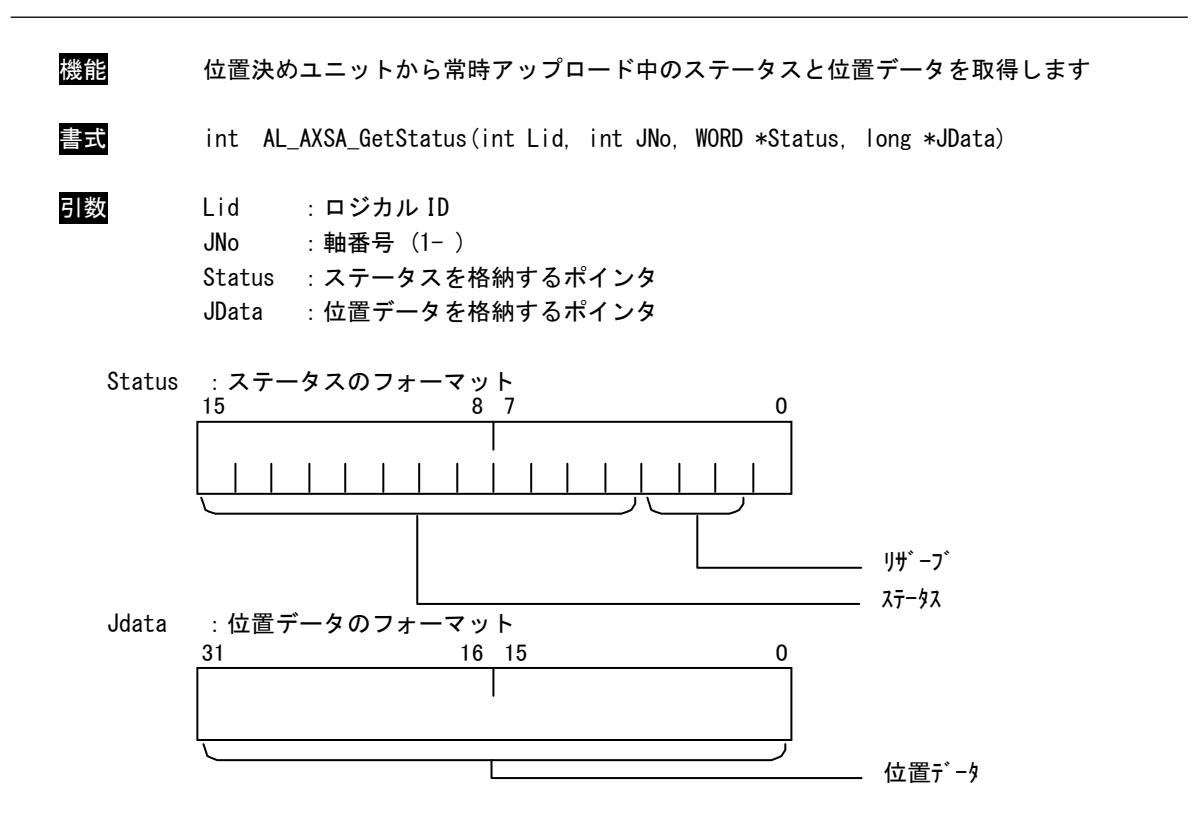

\* ステータス詳細は別紙「ユーザーズマニュアル [位置決めユニット ソフト編]」を参照して下さい。

戻り値 AL\_ER\_0K : エ常 (ステータス、位置データともに取得) AL\_ER\_NOTOPEN : オープンされていません AL ER INICONFIG : ini ファイル記述に誤りがあります AL\_ER\_INVALIDPARAM : 無効な引数です AL\_ER\_NOTREPLY :アップロード待ちです AL ER ONLYSTAT : ステータスのみ取得します AL\_ER\_ONLYJDATA : 位置データのみ取得します

説明 ロジカル ID で指定した位置決めユニットから常時アップロード中のステータス、位置データ を取得します。 ロジカル ID は ALink.ini に記述したものを指定しなければなりません。

AL\_AXSA\_GetCondition 関数

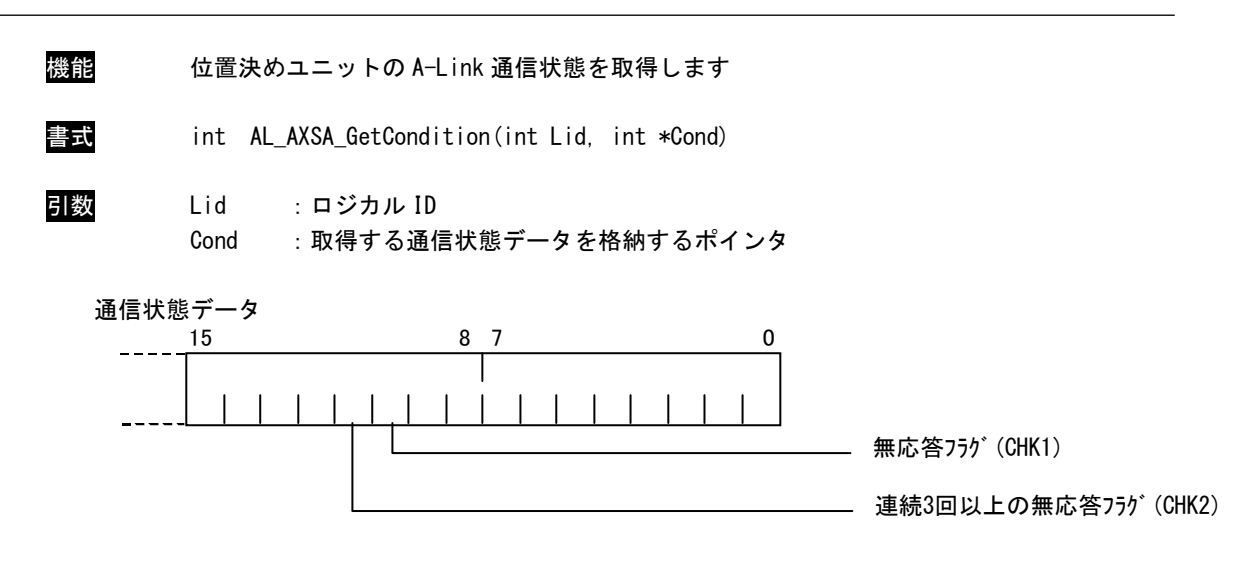

戻り値 AL\_ER\_OK : 正常

AL\_ER\_NOTOPEN : オープンされていません AL\_ER\_INICONFIG : ini ファイル記述に誤りがあります

説明 ロジカル ID で指定した位置決めユニットの通信状態を取得します。 ロジカル ID は ALink.ini に記述したものを指定しなければなりません。

> 無応答フラグ(CHK1)とは、1 回でも無応答があればたちます。 連続 3 回以上の無応答フラグ (CHK2) とは、無応答状態 (CHK1) が 3 回以上連続で発生した場合 に立ちます。 CHK1、CHK2 とも復帰すると消えます。

> > $2 - 35$

## 2-4 エンコーダ・カウンタユニット関数

#### AL\_ENC\_Open 関数

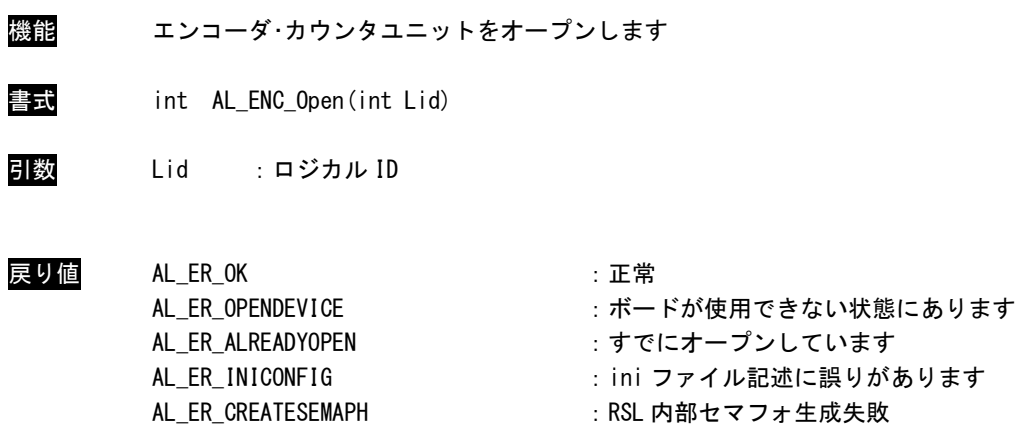

説明 ロジカル ID で指定したエンコーダ・カウンタユニットをオープンします。 ロジカル ID は ALink.ini に記述したものを指定しなければなりません。 この関数コール後、エンコーダ・カウンタユニットにアクセス可能となります。 エンコーダ・カウンタユニットを使用の際には、必ずコールする必要があります。 ボード設定に誤りがある場合、全ボードをアクセス不可とします。 この場合、関数は[AL\_ER\_OPENDEVICE]を返します。

## AL\_ENC\_Close 関数

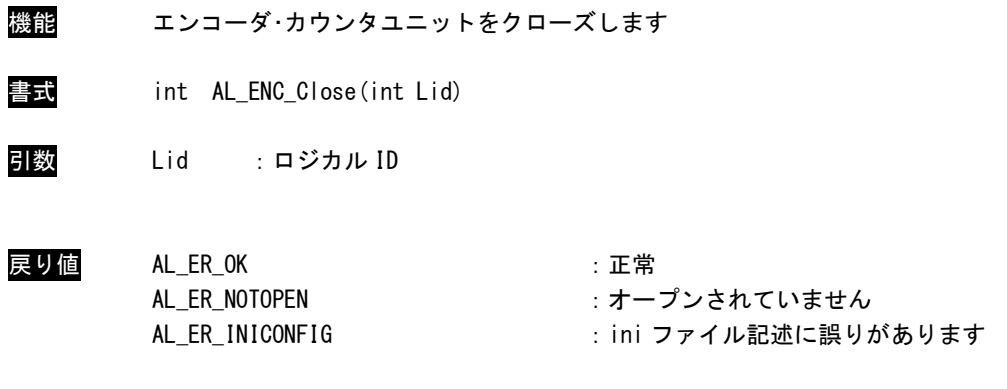

説明 ロジカル ID で指定したエンコーダ・カウンタユニットをクローズします。 ロジカル ID は ALink.ini に記述したものを指定しなければなりません。 この関数コール後は、エンコーダ・カウンタユニットにアクセス不可になります。 アプリケーションの終了時に必ずコールする必要があります。

# AL\_ENC\_PutCmd 関数

機能 エンコーダ・カウンタユニットへの各種コマンドをセットします

書式 int AL\_ENC\_PutCmd(int Lid, int Ch, int Cmd, long Param, WORD \*Status, long \*Data)

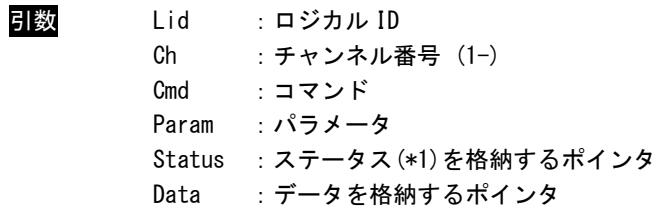

コマンドとパラメータ

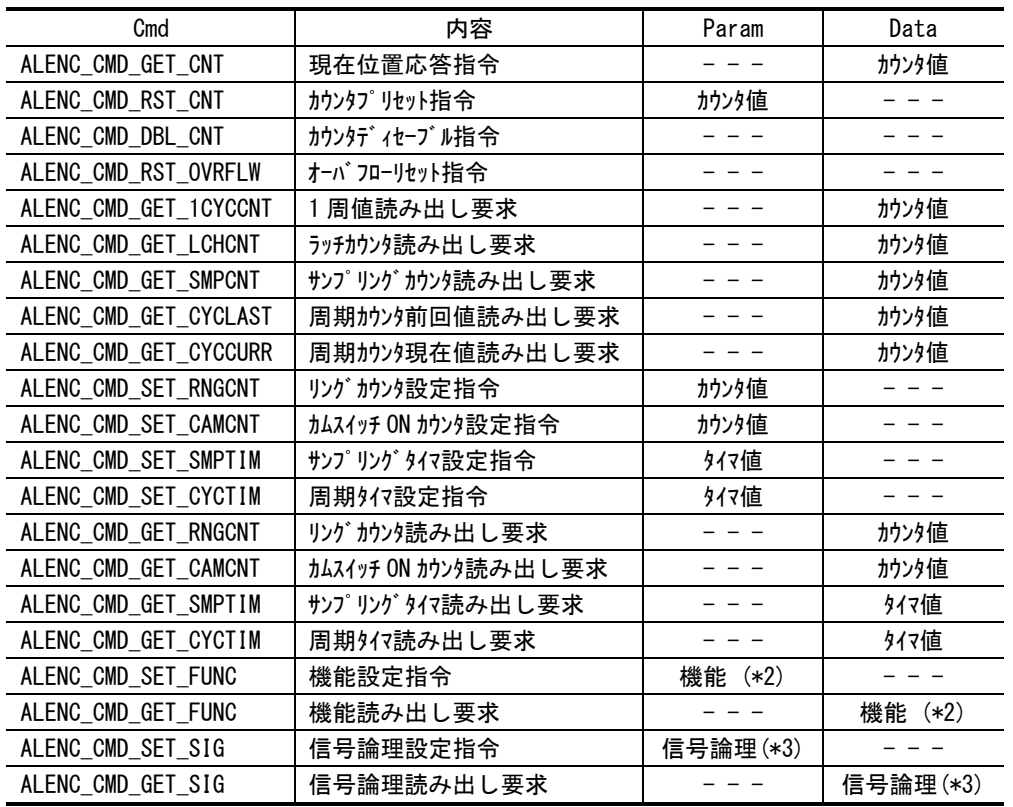

- - - :無視します

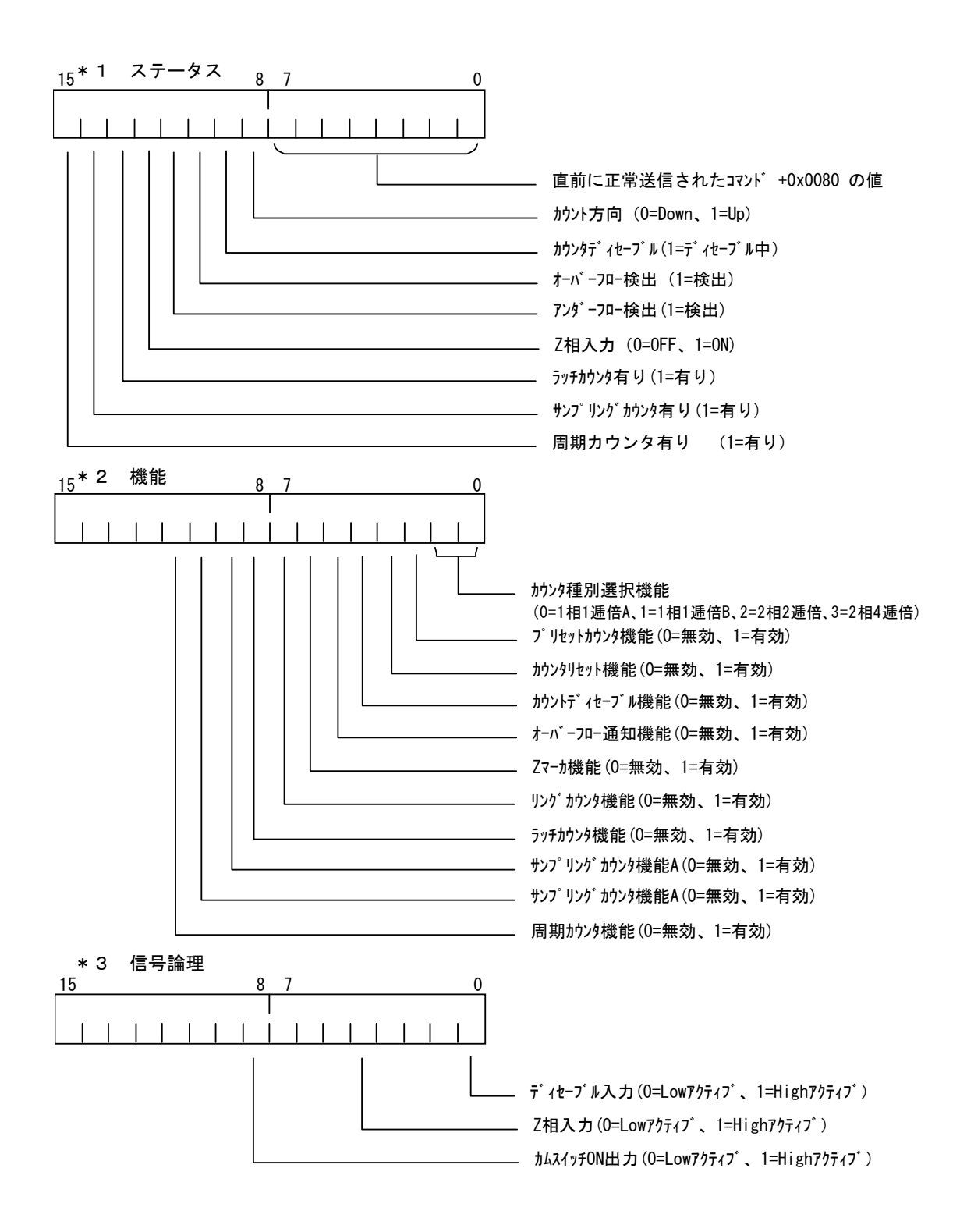

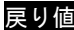

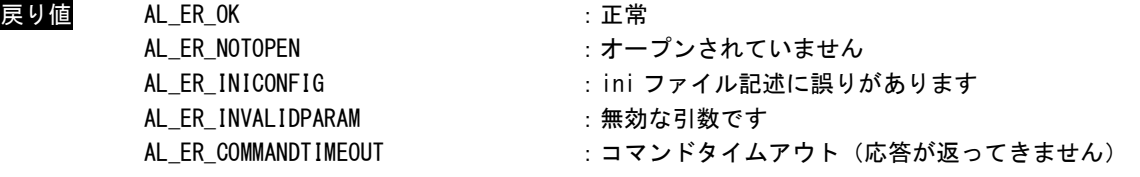

説明 ロジカル ID で指定したエンコーダ・カウンタユニットに各種コマンドを送信します。 ロジカル ID は ALink.ini に記述したものを指定しなければなりません。

#### AL\_ENC\_GetCondition 関数

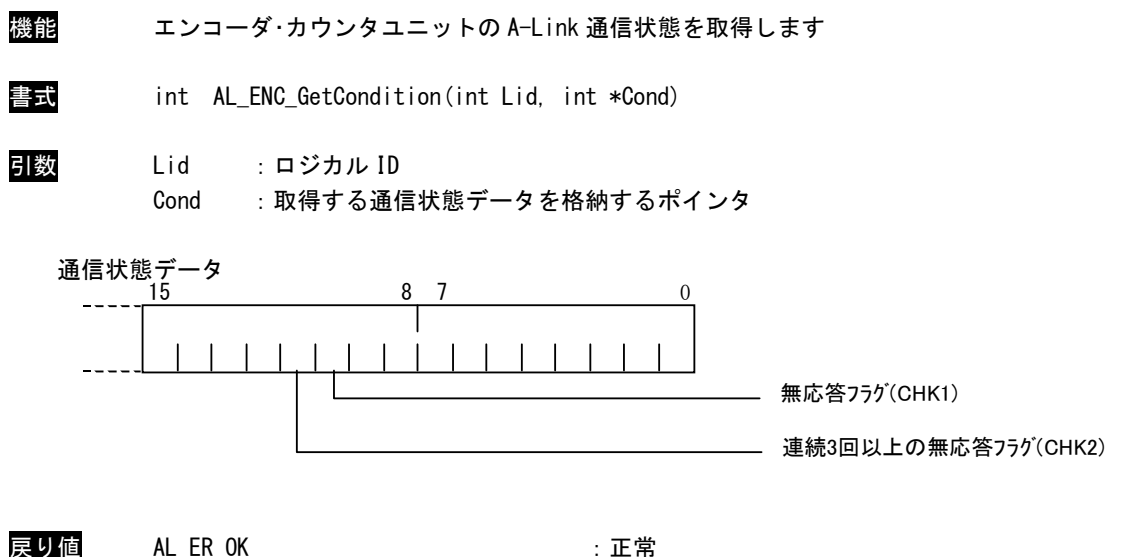

AL\_ER\_NOTOPEN :オープンされていません AL\_ER\_INICONFIG : ini ファイル記述に誤りがあります

説明 ロジカル ID で指定したエンコーダ・カウンタユニットの通信状態を取得します。 ロジカル ID は ALink.ini に記述したものを指定しなければなりません。

> 無応答フラグ(CHK1)とは、1 回でも無応答があればたちます。 連続 3 回以上の無応答フラグ(CHK2)とは、無応答状態(CHK1)が 3 回以上連続で発生した場合に立ちます。 CHK1、CHK2 とも復帰すると消えます。

#### 2-5 シリアルユニット関数

#### AL\_SIO\_Open 関数

- 機能 シリアルユニットをオープンします
- 書式 int AL\_SIO\_Open(int Lid)
- 引数 Lid :シリアルロジカル ID
- 戻り値 AL\_ER\_OK : 正常 AL\_ER\_OPENDEVICE または はっていかから : ボードが使用できない状態にあります AL ER ALREADYOPEN :すでにオープンしています AL\_ER\_INICONFIG : ini ファイル記述に誤りがあります AL\_ER\_CREATESEMAPH : RSL 内部セマフォ生成に失敗しました AL ER CREATBUF : RSL 内部バッファ確保に失敗しました

説明 ロジカル ID で指定したシリアルユニットをオープンします。 ロジカル ID は ALink.ini に記述したものを指定しなければなりません。 この関数コール後、シリアルユニットにアクセス可能となります。 シリアルユニットを使用の際には、必ずコールする必要があります。 ボード設定に誤りがある場合、全ボードをアクセス不可とします。 この場合、関数は[AL\_ER\_OPENDEVICE]を返します。

## AL\_SIO\_Close 関数

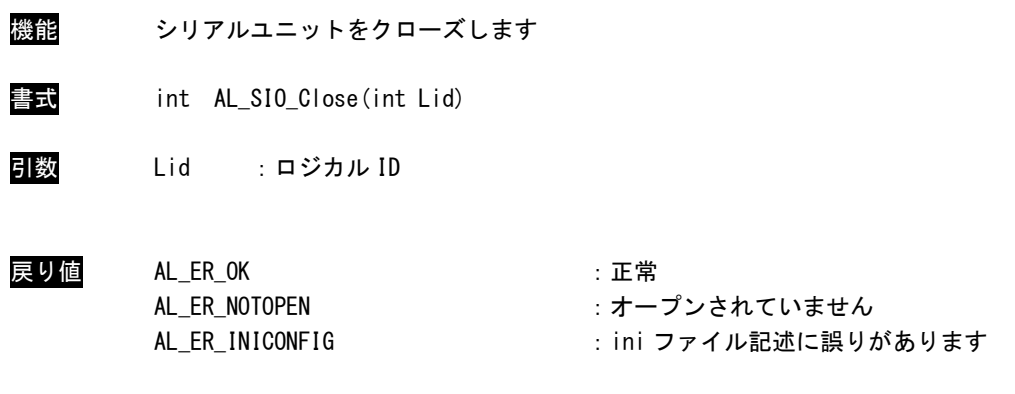

説明 ロジカル ID で指定したシリアルユニットをクローズします。 ロジカル ID は ALink.ini に記述したものを指定しなければなりません。 この関数コール後は、シリアルユニットにアクセス不可になります。 アプリケーションの終了時に必ずコールする必要があります。

#### AL\_SIO\_Config 関数

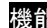

#### 機能 シリアル通信の通信設定を行います

書式 int AL\_SIO\_Config(int Lid, int Ch, int Boud, int Bit, int Parity, int Stop, int RcvBuf, int SndBuf)

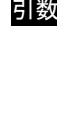

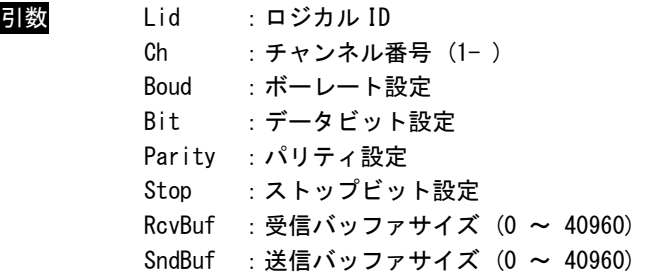

ボーレート設定

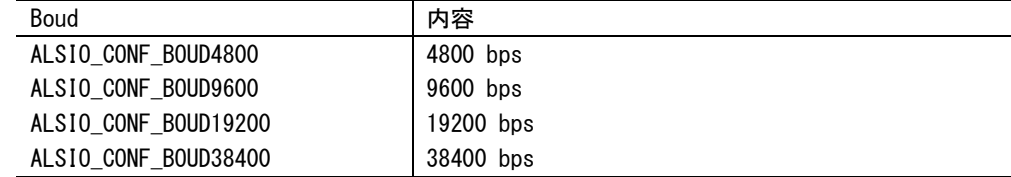

データビット設定

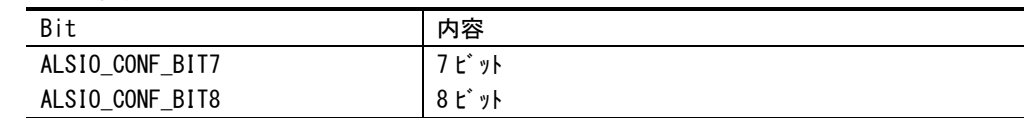

# パリティ設定

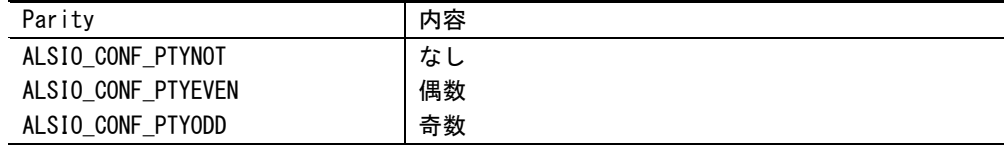

ストップビット設定

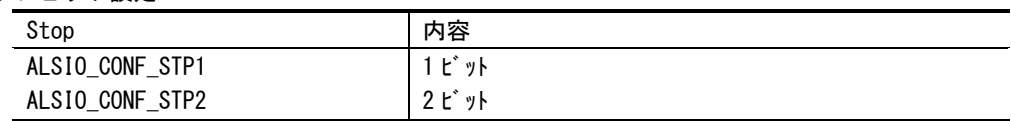

戻り値 AL\_ER\_OK : 正常 AL ER INVALIDPARAM :無効な引数です

AL\_ER\_NOTOPEN :オープンされていません AL ER INICONFIG : ini ファイル記述に誤りがあります

説明 ロジカル ID で指定したシリアルユニットの通信設定を行います。 この関数を呼ぶことで、RSL 内部の受信スレッドが起動し受信が開始されます。 シリアルユニットを使用する場合は必ず呼ぶようにします。 受信、送信のバッファはデフォルトで 4096 となっています。これ以下を指定した場合、バッ ファサイズは 4096 に設定されます。また、40960 を超えた値を指定した場合は 40960 となり ます。受信バッファはシステムで唯一のバッファとして作成されるため、複数プロセスでの 使用の場合は、必ず同じサイズを指定するようにして下さい。 ロジカル ID は ALink.ini に記述したものを指定しなければなりません。

#### AL SIO PutData 関数

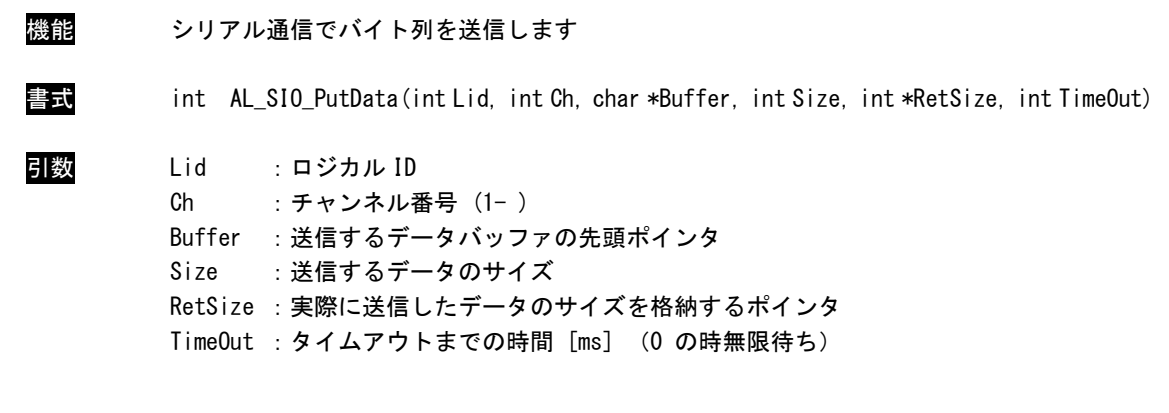

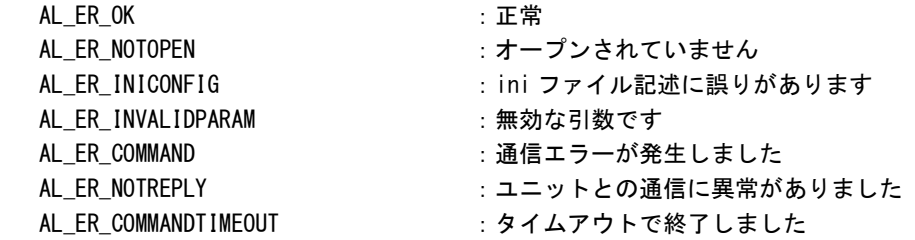

戻り値 AL\_ER\_OK :正常

説明 ロジカル ID で指定したシリアルユニットを介したシリアル通信を用いてデータの送信を行 います。

ロジカル ID は ALink.ini に記述したものを指定しなければなりません。

データ送信が成功した場合は、送信したデータのサイズを RetSize に格納し[AL\_ER\_OK]を返 します。

各種エラーが生じた場合は、エラー発生までに送信したデータサイズを RetSize に格納しま す。

[AL\_ER\_COMMAND]で通信エラー状態となった場合は、ClearError 関数でエラーを解除するよ うにして下さい。

#### AL\_SIO\_GetData 関数

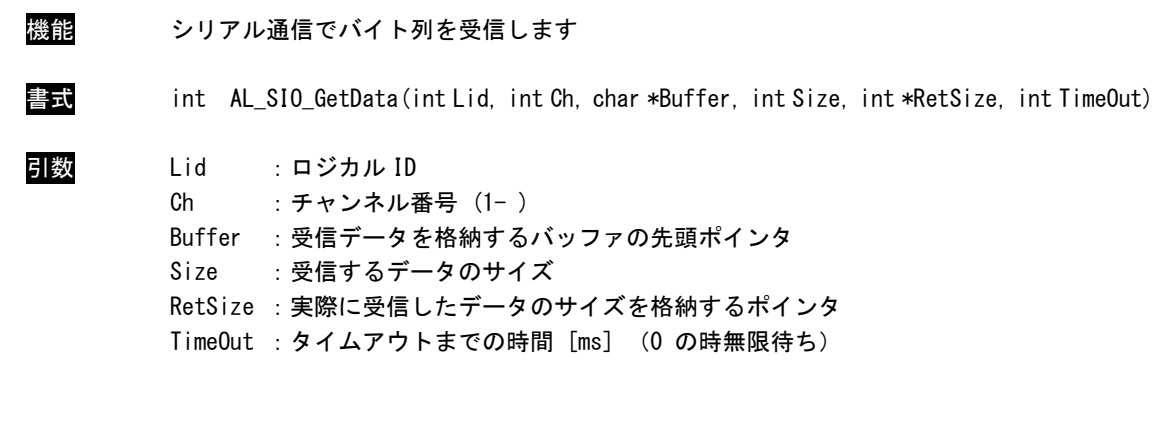

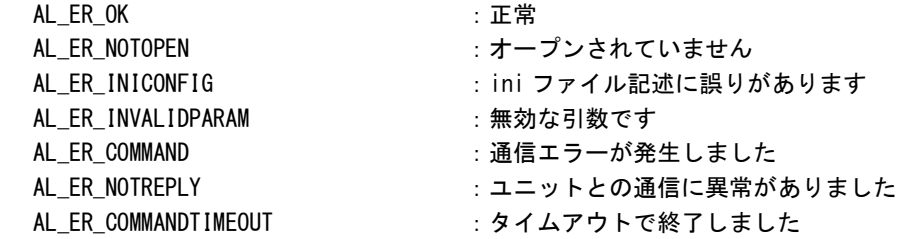

戻り値 AL\_ER\_OK :正常

説明 ロジカル ID で指定したシリアルユニットのチャンネルの受信バッファからデータを取得し ます。

ロジカル ID は ALink.ini に記述したものを指定しなければなりません。

データ受信が成功した場合は、受信したデータのサイズを RetSize に格納し[AL\_ER\_OK]を返 します。

各種エラーが生じた場合は、エラー発生までに受信したデータサイズを RetSize に格納しま す。

[AL\_ER\_COMMAND]で通信エラー状態となった場合は、ClearError 関数でエラーを解除するよ うにして下さい。

## AL\_SIO\_ClearError 関数

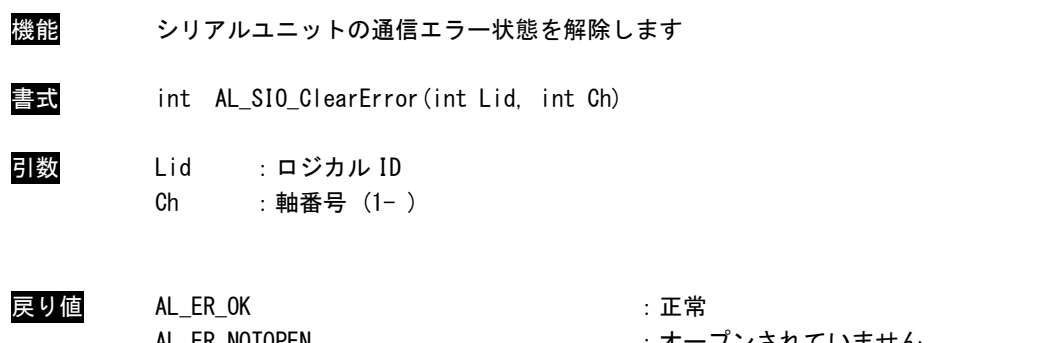

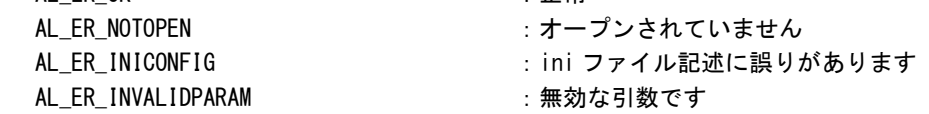

説明 ロジカル ID で指定したシリアルユニットの通信エラーを解除します。 エラー解除を実行する際には、データ受送信を終了してから行って下さい。 ロジカル ID は ALink.ini に記述したものを指定しなければなりません。

## AL\_SIO\_CheckBuffer 関数

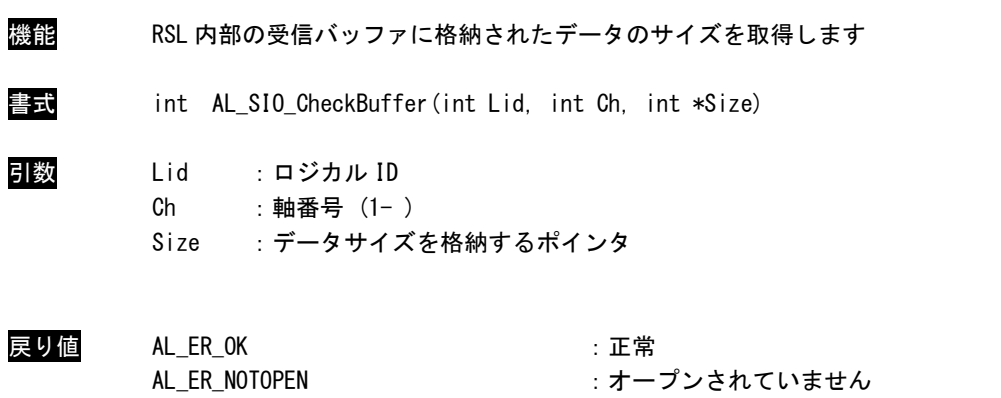

AL\_ER\_INVALIDPARAM : 無効な引数です

説明 RSL 内部の受信バッファに格納されたデータのサイズを取得します。 受信中は不定値となります。 ロジカル ID は ALink.ini に記述したものを指定しなければなりません。

AL\_ER\_INICONFIG : ini ファイル記述に誤りがあります

## AL\_SIO\_ClearBuffer 関数

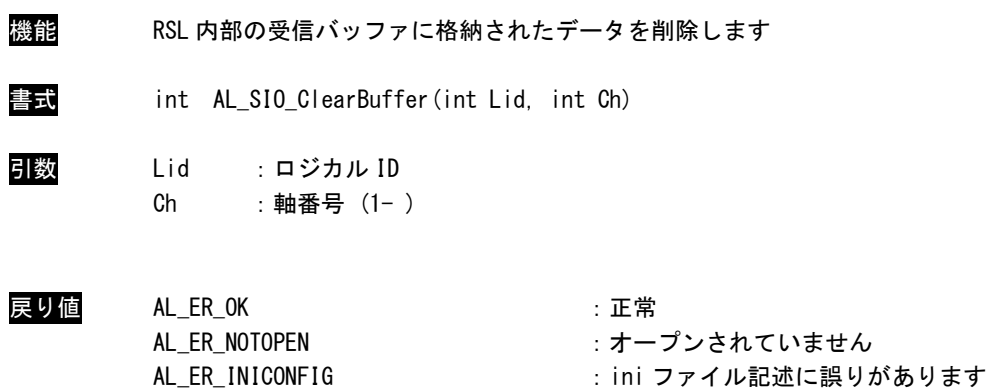

AL\_ER\_INVALIDPARAM :無効な引数です

説明 RSL 内部の受信バッファに格納されたデータを削除します。 受信中の呼び出しは行わないで下さい。 ロジカル ID は ALink.ini に記述したものを指定しなければなりません。

#### AL\_SIO\_GetCondition 関数

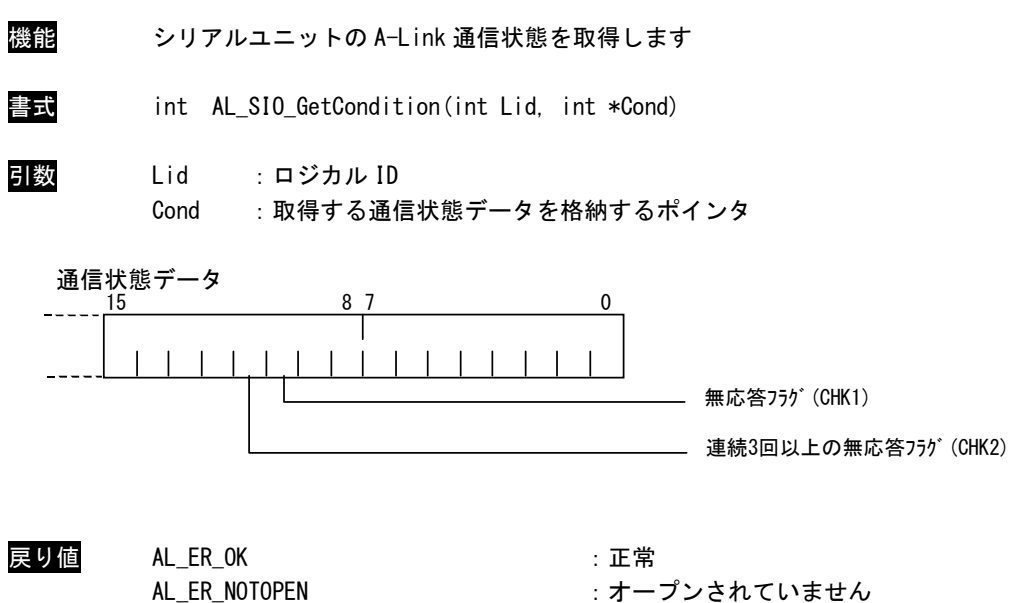

AL\_ER\_INICONFIG : ini ファイル記述に誤りがあります

説明 ロジカル ID で指定したシリアルユニットの通信状態を取得します。 ロジカル ID は ALink.ini に記述したものを指定しなければなりません。

> 無応答フラグ(CHK1)とは、1 回でも無応答があればたちます。 連続 3 回以上の無応答フラグ(CHK2)とは、無応答状態(CHK1)が 3 回以上連続で発生した場合に立ちます。 CHK1、CHK2 とも復帰すると消えます。

# 2-6 ちび丸君シリーズ アナログ入出力 ユニット関数

#### AL\_ADAC\_Open 関数

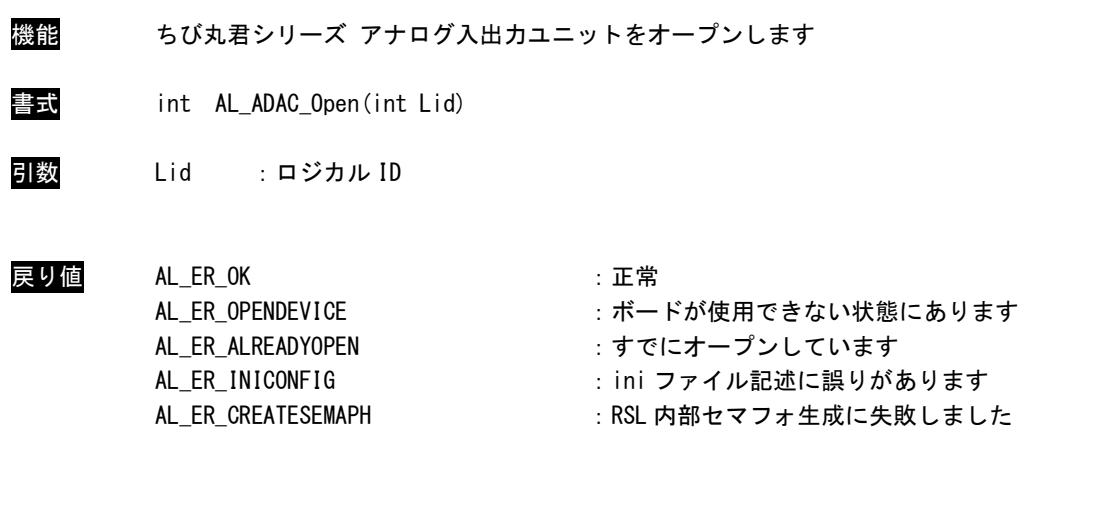

説明 ロジカル ID で指定したちび丸君シリーズ アナログ入出力ユニットをオープンします。 ロジカル ID は ALink.ini に記述したものを指定しなければなりません。 この関数コール後、指定したちび丸君シリーズ アナログ入出力ユニットにアクセス可能とな ります。 ちび丸君シリーズ アナログ入出力ユニットを使用の際には、必ずコールする必要があります。 ボード設定に誤りがある場合、全ボードをアクセス不可とします。

この場合、関数は[AL\_ER\_OPENDEVICE]を返します。

 $2 - 52$ 

AL\_ADAC\_Close 関数

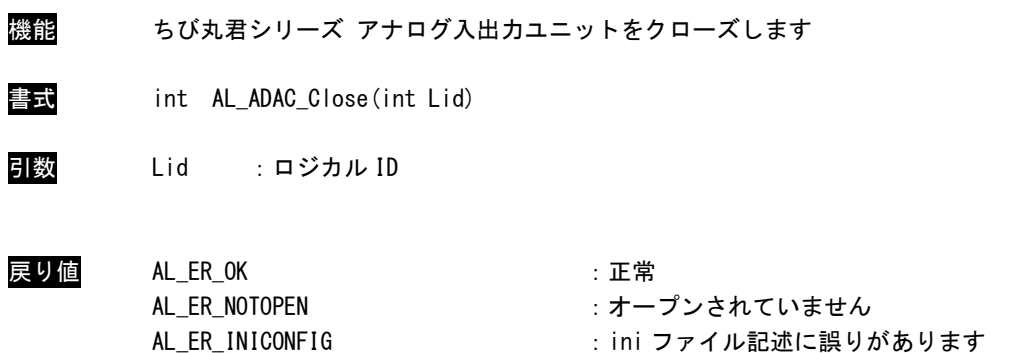

説明 ロジカル ID で指定したちび丸君シリーズ アナログ入出力ユニットをクローズします。 ロジカル ID は ALink.ini に記述したものを指定しなければなりません。 この関数コール後は、指定したちび丸君シリーズ アナログ入出力ユニットにアクセス不可に なります。 アプリケーションの終了時に必ずコールする必要があります。

## AL\_ADAC\_InValue 関数

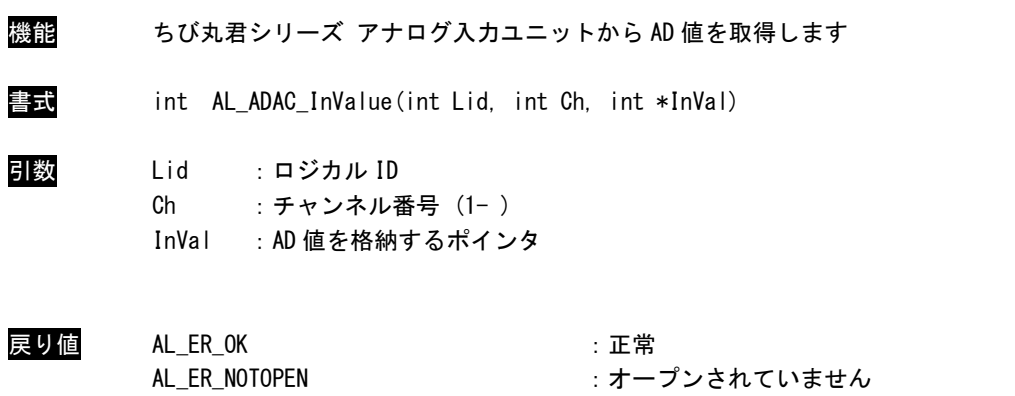

AL\_ER\_INVALIDPARAM : 無効な引数です

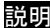

。<br><mark>犯明</mark> コジカル ID で指定したちび丸君シリーズ アナログ入力ユニットの指定したチャンネルから AD データを取得します。 InVal に格納される値は A/D 変換後の 12 ビットデータとなります。 ロジカル ID は ALink.ini に記述したものを指定しなければなりません。

AL\_ER\_INICONFIG : ini ファイル記述に誤りがあります

#### AL\_ADAC\_OutValue 関数

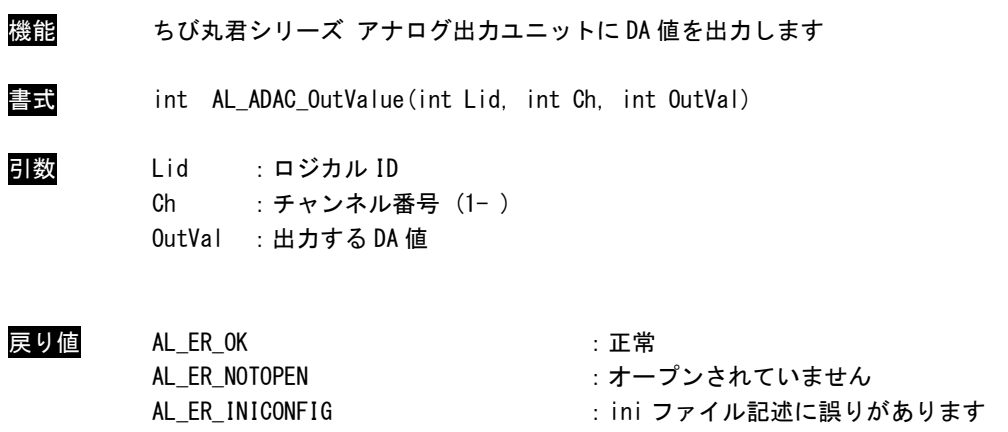

AL\_ER\_INVALIDPARAM : 無効な引数です

説明 ロジカル ID で指定したちび丸君シリーズ アナログ出力ユニットの指定したチャンネルに DA 値を出力します。 OutVal の値は D/A 変換前の 12 ビットデータとなります。 ロジカル ID は ALink.ini に記述したものを指定しなければなりません。

:ini ファイル記述に誤りがあります

#### AL\_ADAC\_SetFilter 関数

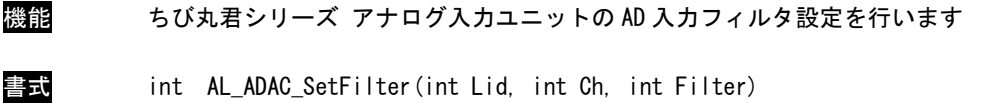

引数 Lid : ロジカル ID Ch : チャンネル番号 (1-) Filter :フィルタタイプ

フィルタタイプ

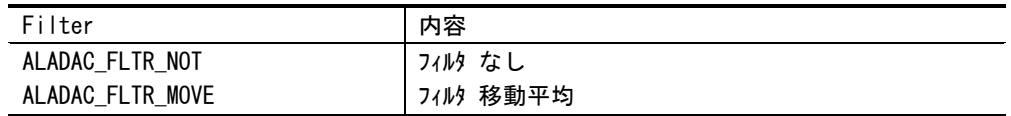

- 戻り値 AL\_ER\_OK : 正常 AL\_ER\_NOTOPEN :オープンされていません AL\_ER\_INICONFIG : ini ファイル記述に誤りがあります AL\_ER\_INVALIDPARAM : 無効な引数です AL\_ER\_COMMANDTIMEOUT :コマンドタイムアウト (応答が返ってきません)
- 説明 ロジカル IDで指定したちび丸君シリーズ アナログ入力ユニットの AD入力フィルタ設定を行 います。 ロジカル ID は ALink.ini に記述したものを指定しなければなりません。

 $2 - 56$ 

#### AL\_ADAC\_GetCondition 関数

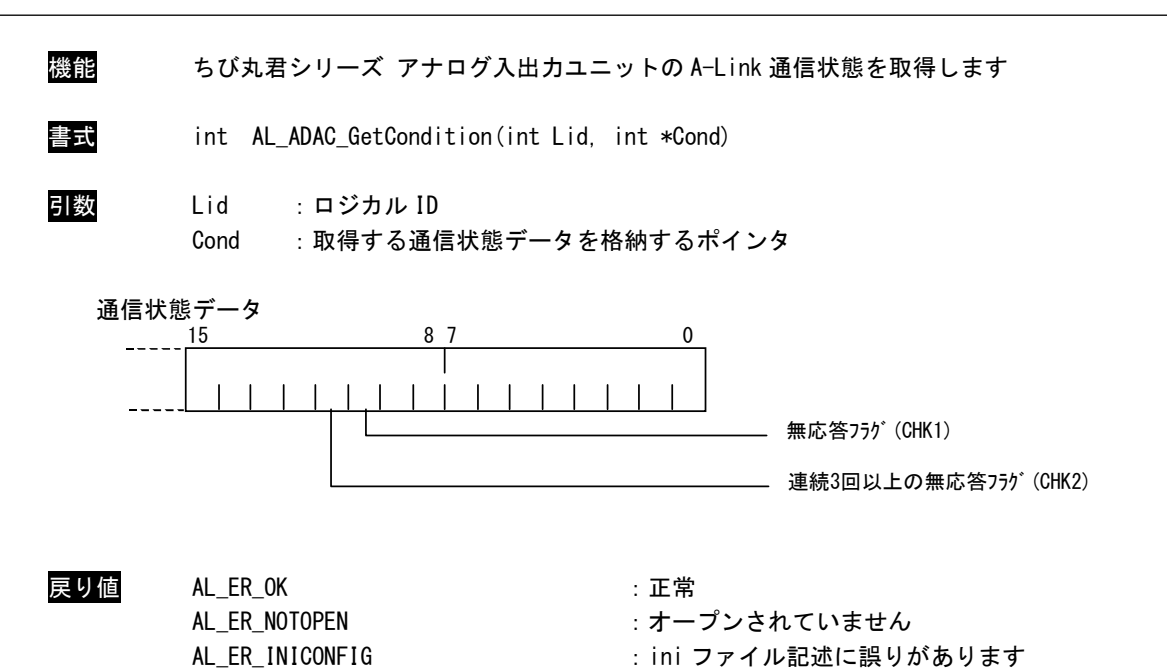

説明 ロジカル ID で指定したちび丸君シリーズ アナログ入出力ユニットの通信状態を取得します。 ロジカル ID は ALink.ini に記述したものを指定しなければなりません。

> 無応答フラグ(CHK1)とは、1 回でも無応答があればたちます。 連続 3 回以上の無応答フラグ(CHK2)とは、無応答状態(CHK1)が 3 回以上連続で発生した場合に立ちます。 CHK1、CHK2 とも復帰すると消えます。

# 2-7 ALD シリーズ アナログ入出力ユニット関数

#### AL\_ADAD\_Open 関数

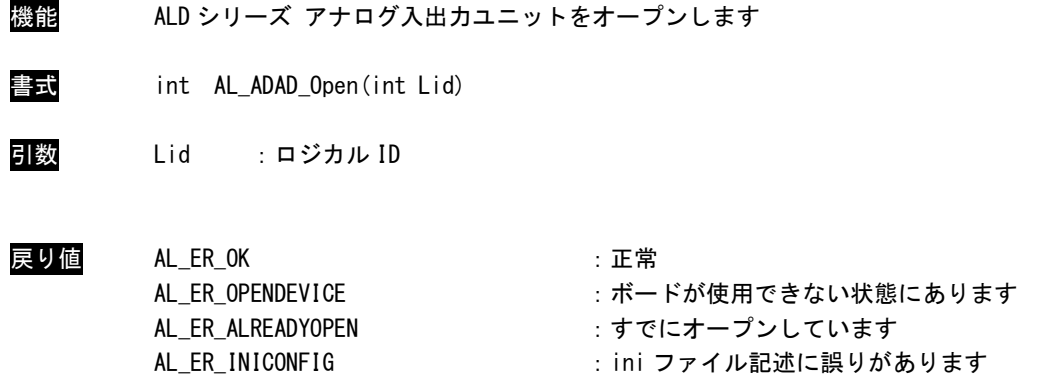

説明 ロジカル ID で指定したアナログ入出力ユニットをオープンします。 ロジカル ID は ALink.ini に記述したものを指定しなければなりません。 この関数コール後、指定したアナログ入出力ユニットにアクセス可能となります。 アナログ入出力ユニットを使用の際には、必ずコールする必要があります。 ボード設定に誤りがある場合、全ボードをアクセス不可とします。 この場合、関数は[AL\_ER\_OPENDEVICE]を返します。

AL\_ER\_CREATESEMAPH : ライブラリ内部セマフォ生成に失敗しました

AL\_ADAD\_Close 関数

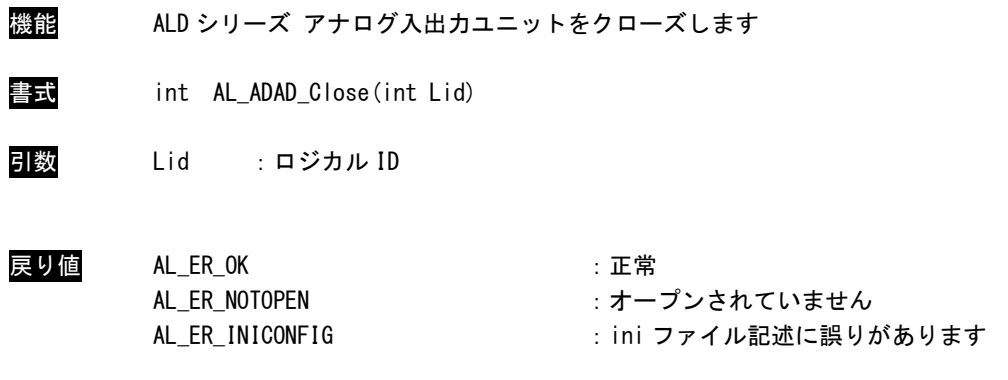

説明 ロジカル ID で指定したアナログ入出力ユニットをクローズします。 ロジカル ID は ALink.ini に記述したものを指定しなければなりません。 この関数コール後は、指定したアナログ入出力ユニットにアクセス不可になります。 アプリケーションの終了時に必ずコールする必要があります。

AL\_ADAD\_InValue 関数

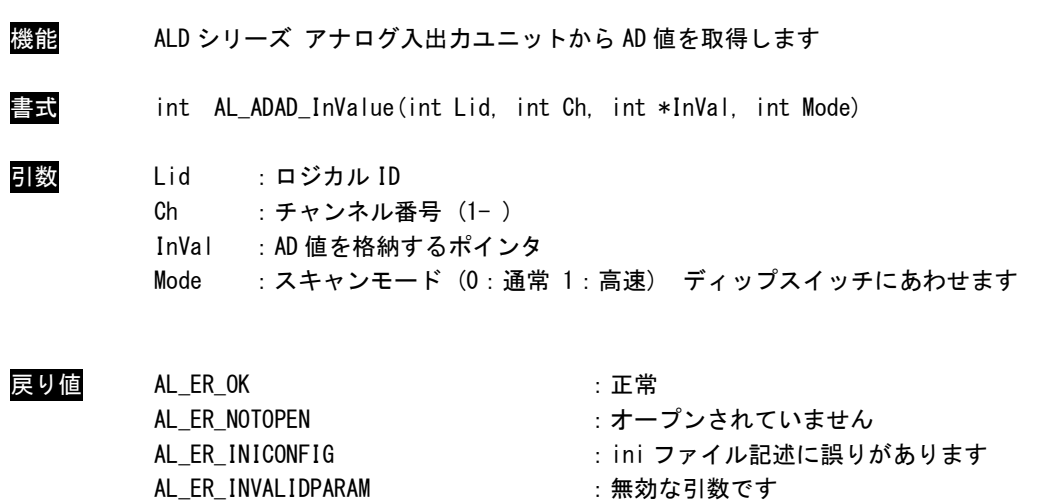

説明 ロジカル ID で指定したアナログ入出力ユニットの指定したチャンネルから AD データを取得 します。 InVal に格納される値は A/D 変換後の 13 ビットデータとなります。 ロジカル ID は ALink.ini に記述したものを指定しなければなりません

AL\_ADAD\_OutValue 関数

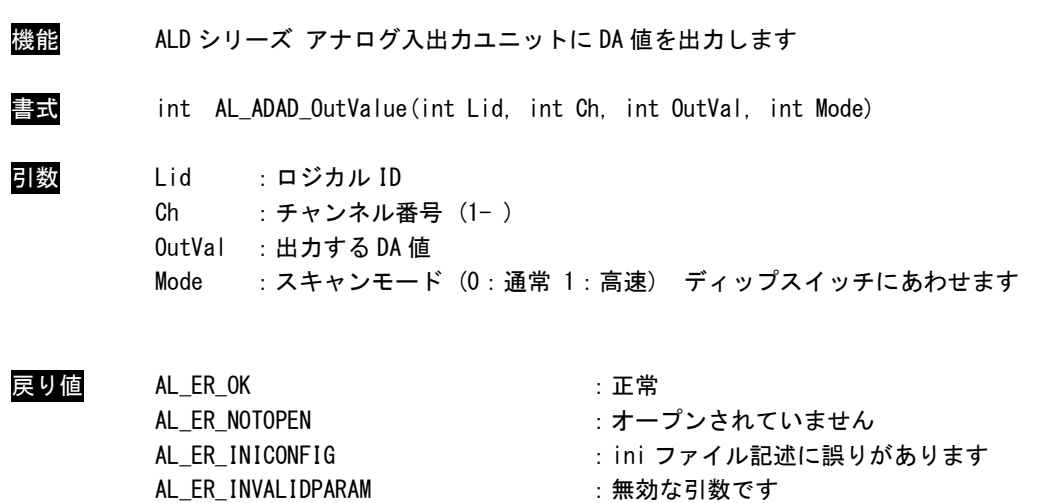

説明 ロジカル IDで指定したアナログ入出力ユニットの指定したチャンネルに DA値を出力します。 OutVal の値は D/A 変換前の 13 ビットデータとなります。 ロジカル ID は ALink.ini に記述したものを指定しなければなりません。

AL ADAD InValueFull 関数

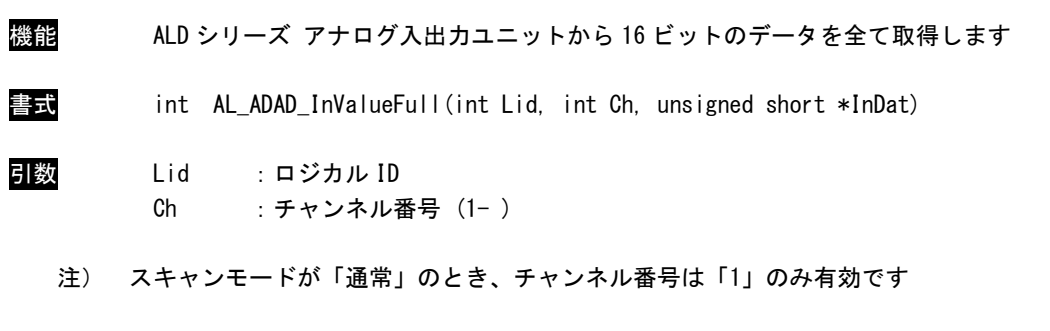

InDat :16 ビットデータを格納するポインタ

戻り値 AL\_ER\_OK : 正常 AL ER INVALIDPARAM : 無効な引数です

AL\_ER\_NOTOPEN :オープンされていません AL\_ER\_INICONFIG : ini ファイル記述に誤りがあります

説明 ロジカル ID で指定したアナログ入出力ユニットの指定した AD チャンネルから 16 ビットのデ ータを取得します。

ロジカル ID は ALink.ini に記述したものを指定しなければなりません。

#### AL ADAD OutValueFull 関数

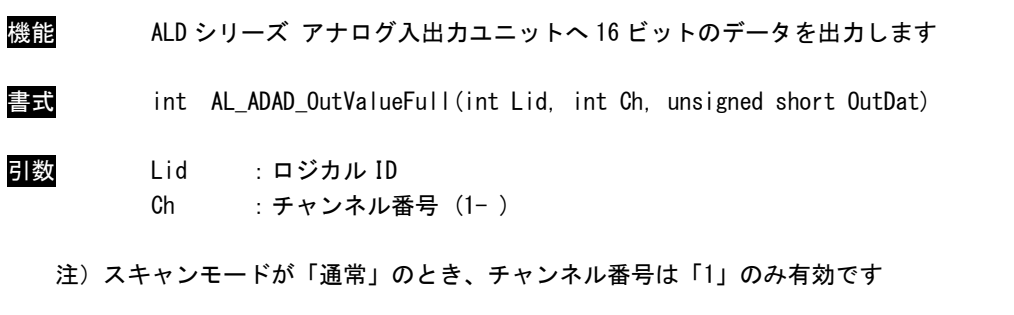

OutDat :16 ビット出力データ

戻り値 AL\_ER\_OK : 正常 AL\_ER\_NOTOPEN :オープンされていません AL\_ER\_INICONFIG : ini ファイル記述に誤りがあります AL ER INVALIDPARAM : 無効な引数です

説明 ロジカル ID で指定したアナログ入出力ユニットの指定した DA チャンネルに 16 ビットのデー タを出力します。

ロジカル ID は ALink.ini に記述したものを指定しなければなりません。

AL\_ADAD\_InOValue 関数

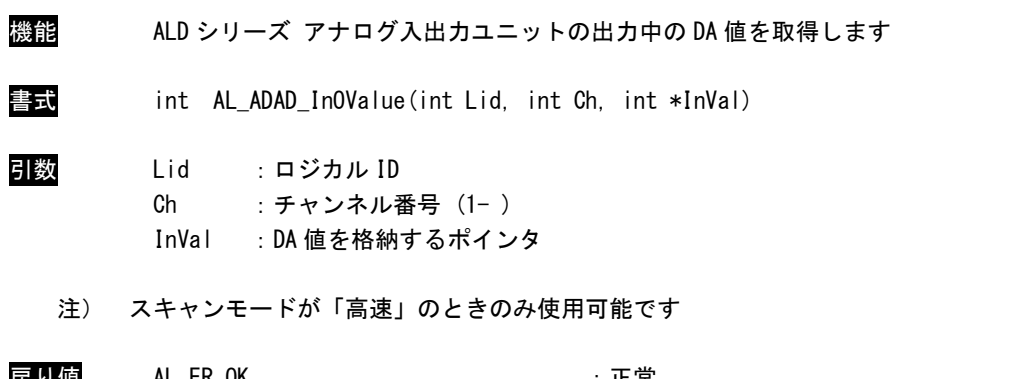

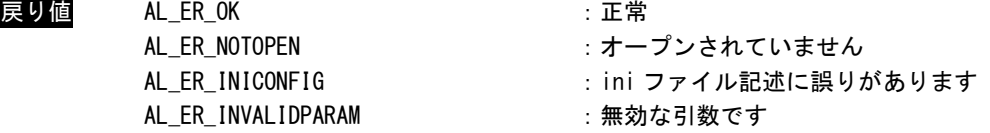

説明 ロジカル ID で指定したアナログ入出力ユニットの指定した DA チャンネルから出力中の DA 値を取得します。 ロジカル ID は ALink.ini に記述したものを指定しなければなりません。

## AL\_ADAD\_InOValueFull 関数

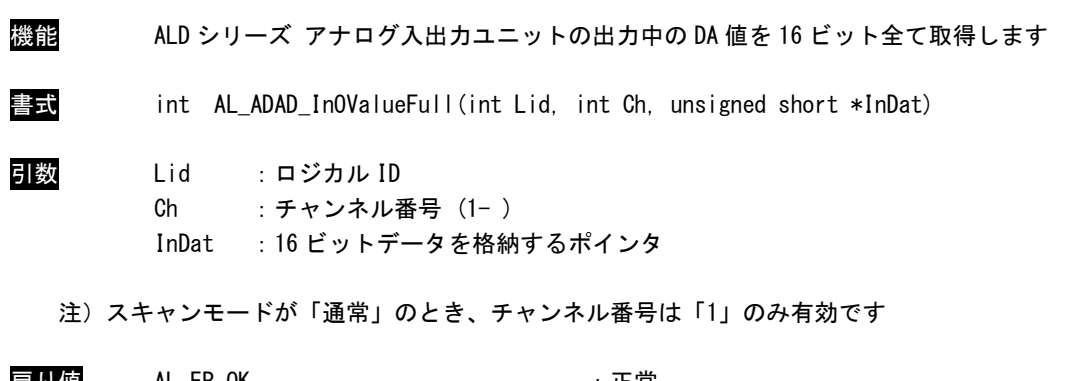

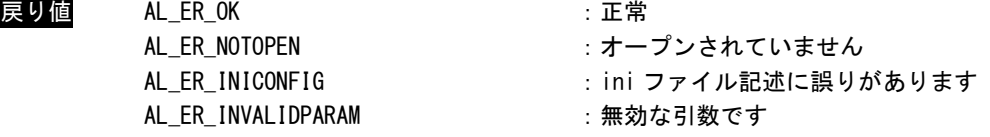

説明 ロジカル ID で指定したアナログ入出力ユニットの指定した DA チャンネルから出力中の 16 ビットのデータを取得します。 ロジカル ID は ALink.ini に記述したものを指定しなければなりません。

#### AL\_ADAD\_SetFilter 関数

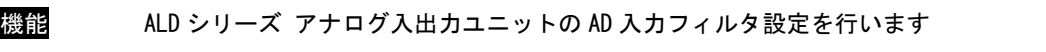

書式 int AL\_ADAD\_SetFilter(int Lid, int Ch, int Filter, int Cut, int Sample, int Mode)

引数 Lid : ロジカル ID Ch : チャンネル番号 (1-) Filter :フィルタタイプ Cut :最大/最小値除外 Sample : サンプル回数 (0-6) Mode :スキャンモード (0:通常 1:高速) ディップスイッチにあわせます

#### フィルタタイプ

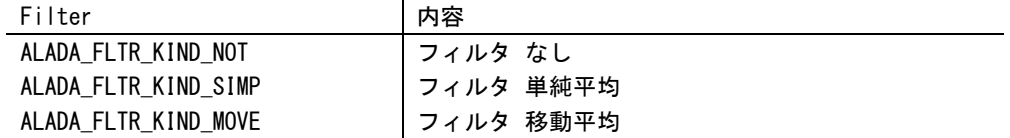

#### 最大/最小除外

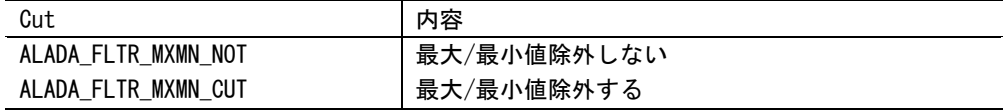

#### サンプル回数 (0-6)

2 の (Smple + 1) 乗で設定される

- 戻り値 AL\_ER\_OK : エ常 AL\_ER\_NOTOPEN :オープンされていません AL ER INICONFIG : ini ファイル記述に誤りがあります AL\_ER\_INVALIDPARAM : 無効な引数です AL\_ER\_COMMANDTIMEOUT :コマンドタイムアウト (応答が返ってきません)
- 説明 ロジカル ID で指定したアナログ入出力ユニットのフィルタ設定を行います。 ロジカル ID は ALink.ini に記述したものを指定しなければなりません。

#### AL\_ADAD\_GetFilter 関数

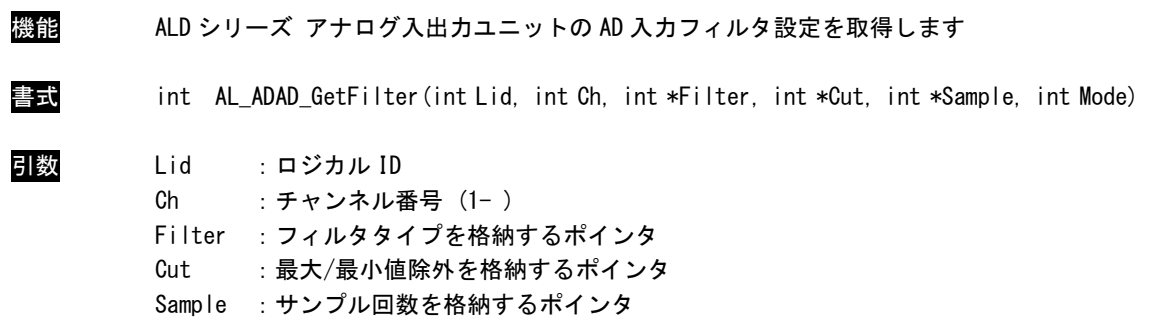

Mode :スキャンモード (0:通常 1:高速) ディップスイッチにあわせます

#### フィルタタイプ

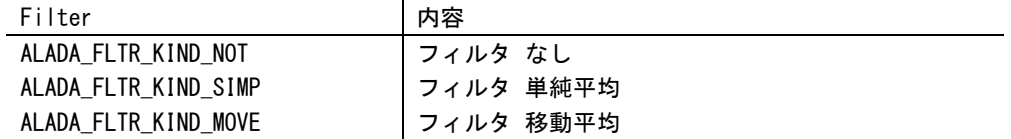

#### 最大/最小除外

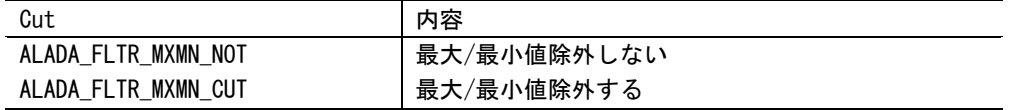

#### サンプル回数 (0-6)

2 の (Smple + 1) 乗で設定される

- 戻り値 AL\_ER\_OK : 正常 AL ER NOTOPEN :オープンされていません AL\_ER\_INICONFIG : ini ファイル記述に誤りがあります AL\_ER\_INVALIDPARAM : 無効な引数です AL\_ER\_COMMANDTIMEOUT :コマンドタイムアウト (応答が返ってきません)
- 説明 ロジカル ID で指定したアナログ入出力ユニットのフィルタ設定を行います。 ロジカル ID は ALink.ini に記述したものを指定しなければなりません。
#### AL\_ADAD\_GetCondition 関数

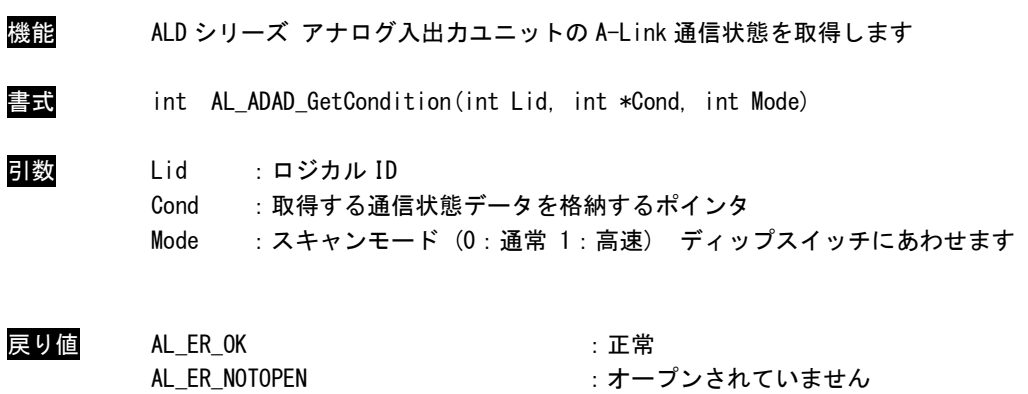

説明 ロジカル ID で指定したアナログ入出力ユニットの通信状態を取得します。 ロジカル ID は ALink.ini に記述したものを指定しなければなりません。 連続 3 回以上の無応答が発生した場合に 1 となり、復帰すると 0 となります。

AL\_ER\_INICONFIG : ini ファイル記述に誤りがあります

## 2-8 制御補助関数

## AL\_CheckBoard 関数

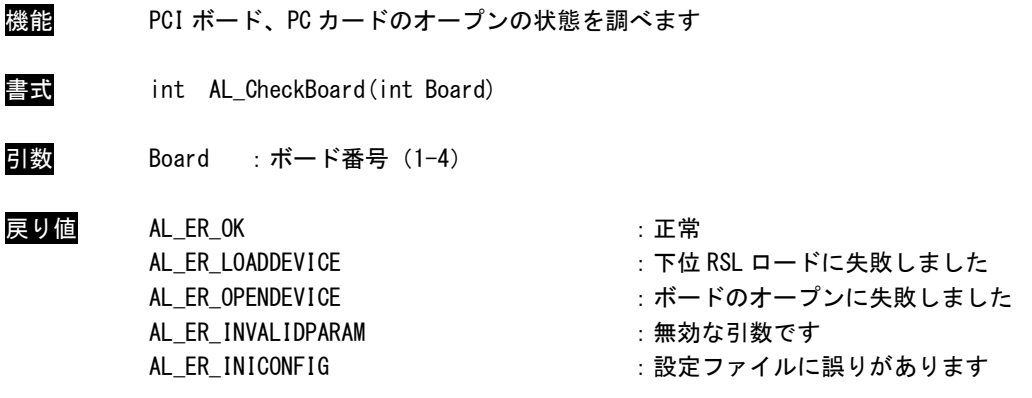

説明 PCI ボード、PC カードの状態を調べます。 正常である場合、ALink.ini で記された状態で利用可能であることを示します。

## AL\_GetErrorCount 関数

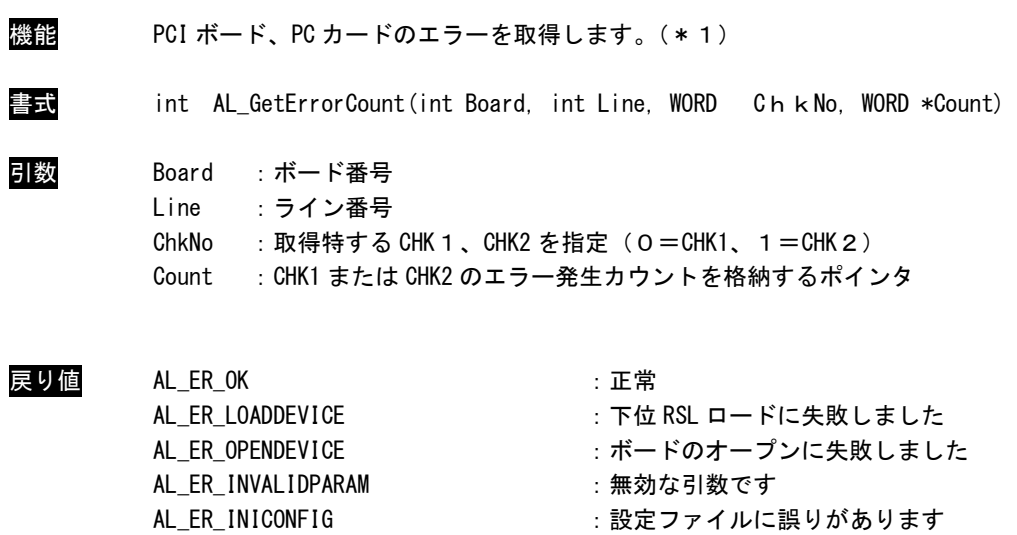

```
説明 PCI ボード、PC カードの CHK1,CHK2 のエラー発生カウントを取得します。 
エラーは CHK1、2 とも 255 までカウントされ、この関数の取得時にクリアされます。
```
#### このマニュアルについて

- (1)本書の内容の一部または全部を当社からの事前の承諾を得ることなく、無断で複写、複製、掲載するこ とは固くお断りします。
- (2)本書の内容に関しては、製品改良のためお断りなく、仕様などを変更することがありますのでご了承下 さい。
- (3)本書の内容に関しては万全を期しておりますが、万一ご不審な点や誤りなどお気付きのことがございま したらお手数ですが巻末記載の弊社もしくは、営業所までご連絡下さい。その際、巻末記載の書籍番号 も併せてお知らせ下さい。

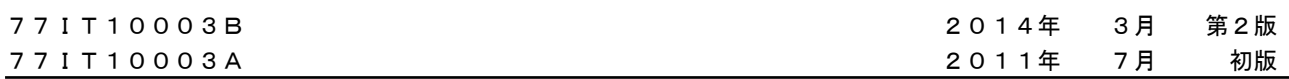

# ノレGO 株式会社アルゴシステム

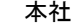

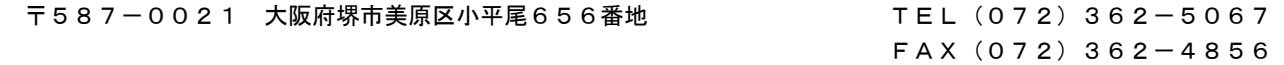

# ホームページ http://www.algosystem.co.jp